UNIVERSIDADE TECNOLÓGICA FEDERAL DO PARANÁ DEPARTAMENTO ACADÊMICO DE ELÉTRICA **CURSO DE ENGENHARIA ELÉTRICA** 

**MICHAEL PAULO TOALDO** 

e tre am live

**CARREGADOR DE BATERIAS MICROPROCESSADO** PARA APLICAÇÃO EM SISTEMA FOTOVOLTAICO

**TRABALHO DE CONCLUSÃO DE CURSO** 

**PATO BRANCO** 2012

MICHAEL PAULO TOALDO

# **CARREGADOR DE BATERIAS MICROPROCESSADO PARA APLICAÇÃO EM SISTEMA FOTOVOLTAICO**

Trabalho de Conclusão de Curso de graduação, apresentado à disciplina de Trabalho de Conclusão de Curso 2, do Curso de Engenharia Elétrica da Coordenação de Engenharia Elétrica – COELT – da Universidade Tecnológica Federal do Paraná – UTFPR, Campus Pato Branco, como requisito parcial para obtenção do título de Engenheiro.

Orientador: Prof. Dr. Carlos Marcelo de Oliveira Stein

Coorientador: Prof. Dr. Emerson Giovani **Carati** 

# **TERMO DE APROVAÇÃO**

O Trabalho de Conclusão de Curso intitulado **"CARREGADOR DE BATERIAS MICROPROCESSADO PARA APLICAÇÃO EM SISTEMA FOTOVOLTAICO"**, do acadêmico **Michael Paulo Toaldo** foi considerado **APROVADO** de acordo com ata de defesa nº **26** de **2012**, a qual encontra-se na coordenação do curso de Engenharia Elétrica.

Fizeram parte da Banca os Professores

CARLOS MARCELO DE OLIVEIRA STEIN (ORIENTADOR) CESAR RAFAEL CLAURE TORRICO KLEITON DE MORAIS SOUSA EMERSON GIOVANI CARATI

#### **AGRADECIMENTOS**

Primeiramente gostaria de agradecer a Deus. Em segundo lugar a meus pais: Edson Toaldo e Regiani Maria Toaldo por tudo que recebi deles ao longo da minha vida. Pelo incentivo dado a mim desde meus primeiros anos, pelo conforto nos momentos de desespero e/ou tristeza, pela alegria compartilhada nos momentos de sucesso, pelas orações e pela mais profunda amizade e apoio que foram fundamentais em meu desenvolvimento pessoal e profissional.

Um agradecimento especial aos meus orientadores: professor Dr. Carlos Marcelo de Oliveira Stein e ao professor Emerson Giovani Carati, pelo conhecimento transmitido, pelas horas dedicadas a minha orientação, pela paciência e pela amizade cultivada ao longo da graduação.

Por fim finalizo com agradecimento aos professores que fizeram parte da banca de avaliação: Professor Dr. César Rafael Claure Torrico e ao Professor M.e. Kleiton de Morais Sousa pela disponibilidade e atenção, à UTFPR campus Pato Branco. À todos os professores da coordenação de Engenharia Elétrica. À Finep, CNPq, Capes, Fundação Araucária pelo apoio financeiro e a Thornton pela doação de componentes necessários à execução de meu trabalho de conclusão de curso.

"É melhor tentar e falhar, que preocupar-se e ver a vida passar. É melhor tentar, ainda que em vão que sentarse, fazendo nada até o final. Eu prefiro na chuva caminhar, que em dias frios em casa me esconder. Prefiro ser feliz embora louco, que em conformidade viver " (Martin Luther King)

#### **RESUMO**

TOALDO, Michael Paulo. Carregador de Baterias Microprocessado para Aplicação em Sistema Fotovoltaico. 2012. Trabalho de Conclusão de Curso (Engenharia Elétrica) – Coordenação de Engenharia Elétrica COELT, Universidade Tecnológica Federal do Paraná UTFPR. Pato Branco, 2012.

A utilização de fontes renováveis de energia vem sendo alvo de pesquisas principalmente nas últimas décadas, pela provável escassez dos combustíveis fósseis e pelos impactos ambientais. Nesse contexto a energia solar vem ganhando foco de vários trabalhos por apresentar algumas vantagens como: baixa manutenção, baixo nível de ruído, obtenção de energia elétrica diretamente da radiação solar e uma das características mais importantes, a possibilidade de produção de energia junto ao ponto de consumo. Um sistema de geração de energia muito comum, baseado na tecnologia fotovoltaica, é o isolado. Como a geração de energia com base em tecnologias fotovoltaicas se dá de forma intermitente, para suprir cargas com perfil contínuo é necessário um sistema auxiliar de armazenamento de energia, que forneça energia nos períodos de baixa ou nenhuma geração. Nos sistemas isolados um banco de baterias é responsável por essa tarefa. O custo do sistema de armazenamento é elevado, para que isso não inviabilize a instalação desse tipo de sistema deve-se assegurar a máxima vida útil de seus componentes. Assim um cuidado especial deve ser tomado com as baterias em relação ao seu ciclo de carga a fim de não comprometer sua vida útil. O trabalho em questão apresenta o projeto e implementação de um carregador de baterias microprocessado, para aplicação fotovoltaica baseado em um conversor CC-CC Cùk. Além disso uma curva de carga segura para as baterias é aplicada utilizando técnicas de controle digital através de um microcontrolador

**Palavras-chave**: Carregador de baterias, Conversores CC-CC, Microcontrolador.

# **ABSTRACT**

TOALDO, Michael Paulo. Battery Charger for Microprocessor Application in Photovoltaic System. 2012. Trabalho de Conclusão de Curso (Engenharia Elétrica) – Coordenação de Engenharia Elétrica COELT, Universidade Tecnológica Federal do Paraná UTFPR. Pato Branco, 2012.

The use of renewable energy has been the subject of research especially in recent decades, the probable scarcity of fossil fuels and the environmental impacts. In this context solar energy is gaining focus of several studies by presenting some advantages as: low maintenance, low noise, obtaining electricity directly from sunlight and one of the most important characteristics, the possibility of producing energy close to the point of consumption. A power generation system very common, based on photovoltaic technology, is the isolated. As the generation of energy based on photovoltaic technologies occurs intermittently, to supply loads with continuous profile is required auxiliary energy storage, to provide energy during periods of low or no generation. In isolated systems a battery bank is responsible for this task. The cost of the storage system is high, so this does not make it impossible the installation of such a system should ensure maximum lifespan of your components. Thus special care must be taken with the batteries over its charge cycle so as not to jeopardize his life. The work in question presents the design and implementation of a microprocessor controlled battery charger for photovoltaic application based on a DC-DC converter Cuk. Furthermore one holds the load curve for the batteries is applied using digital control techniques using a microcontroller

**Keywords:** battery charger, DC-DC converters, Microcontroller.

# **LISTA DE FIGURAS**

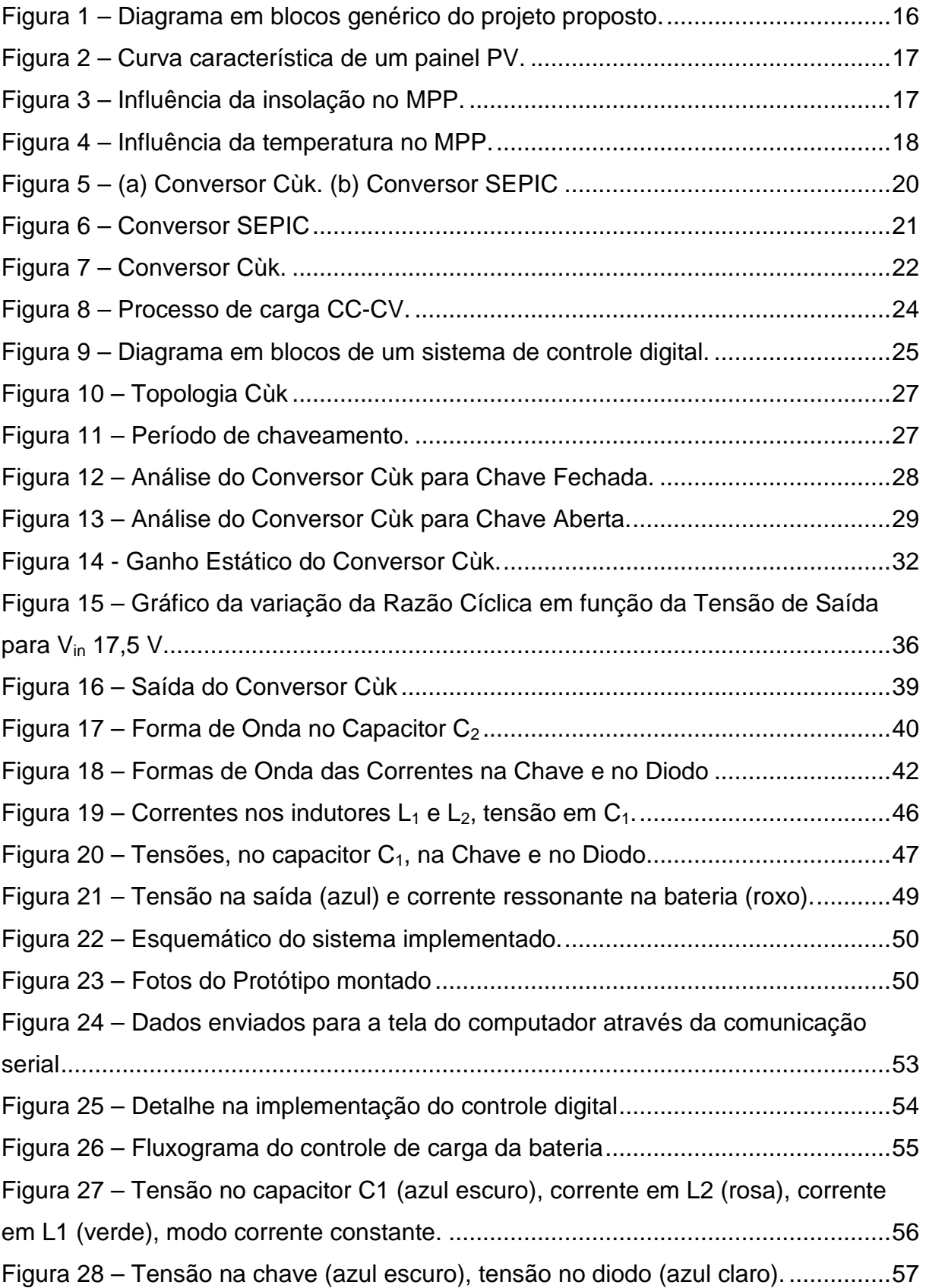

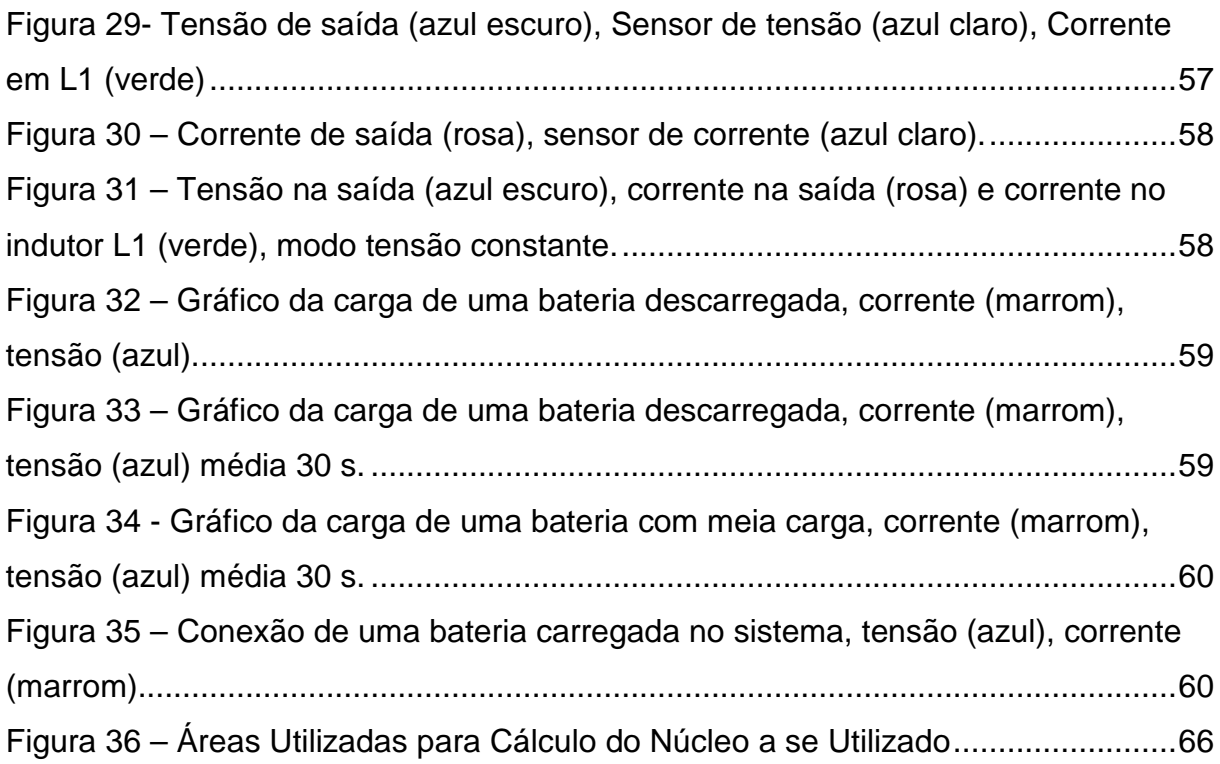

# **LISTA DE TABELAS**

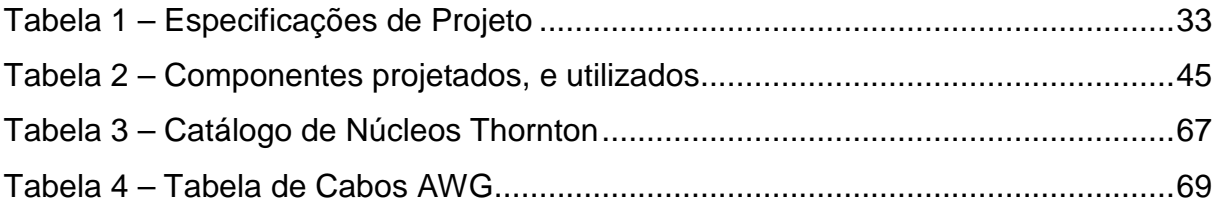

# **LISTA DE SIGLAS**

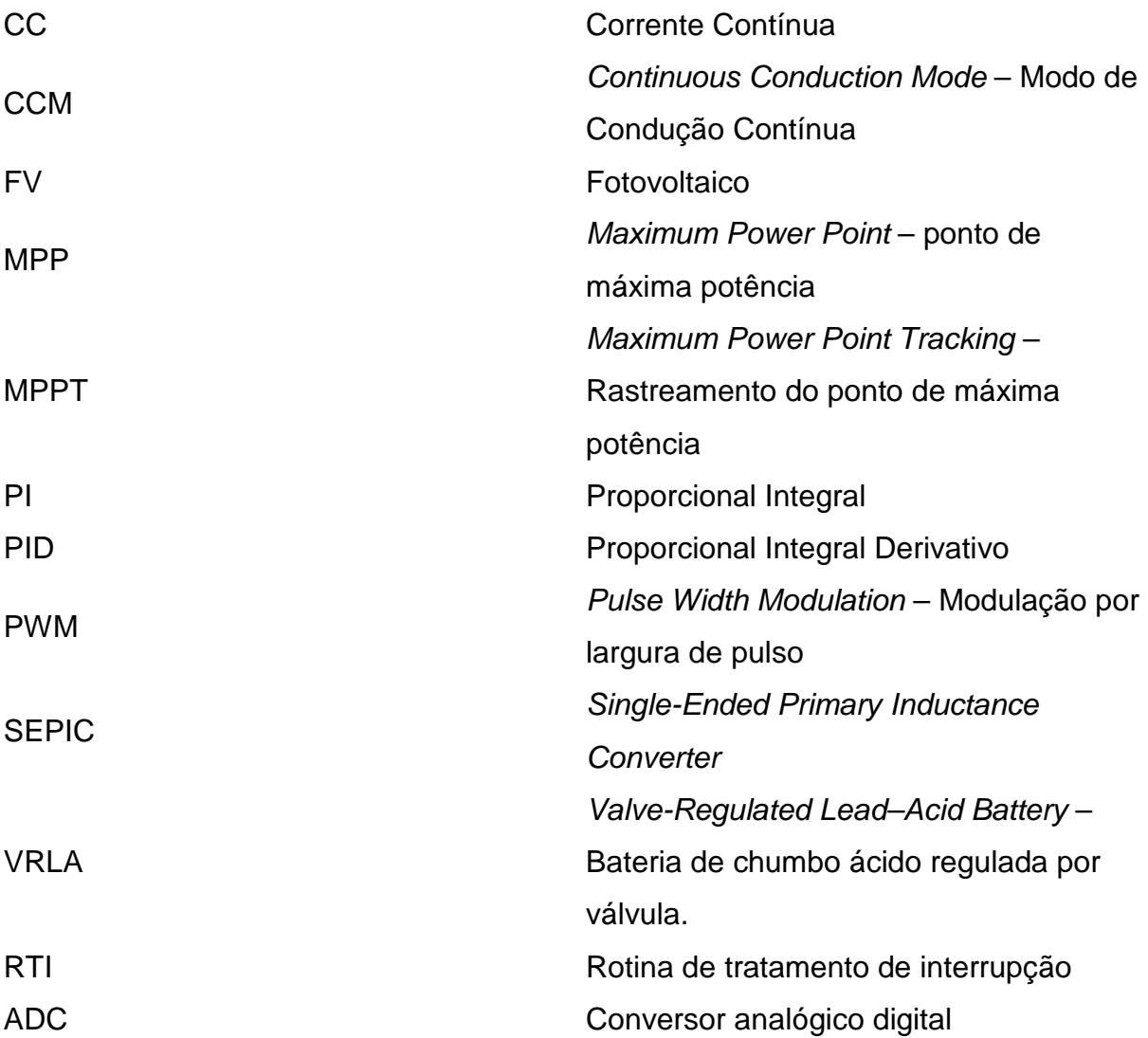

# **SUMÁRIO**

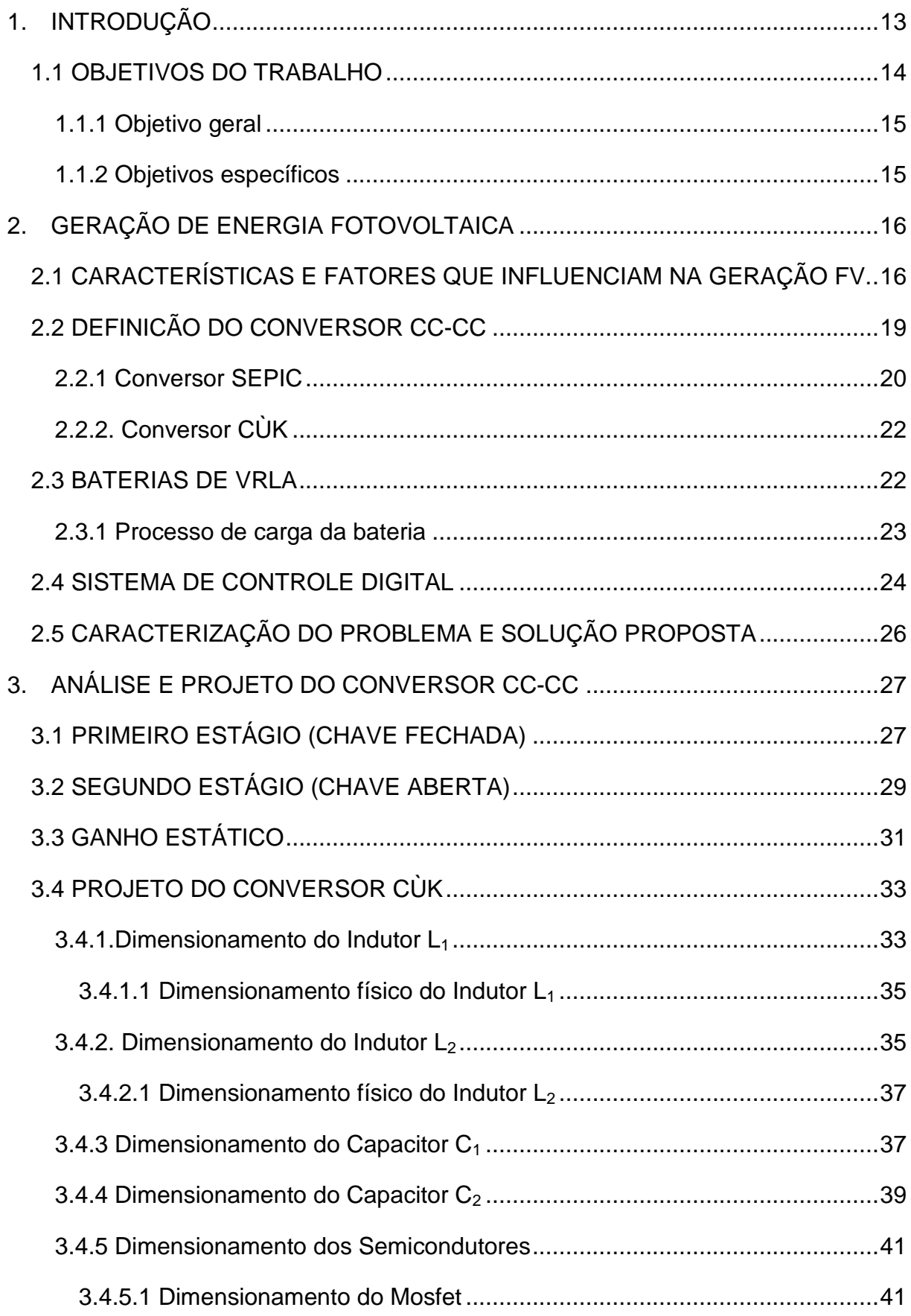

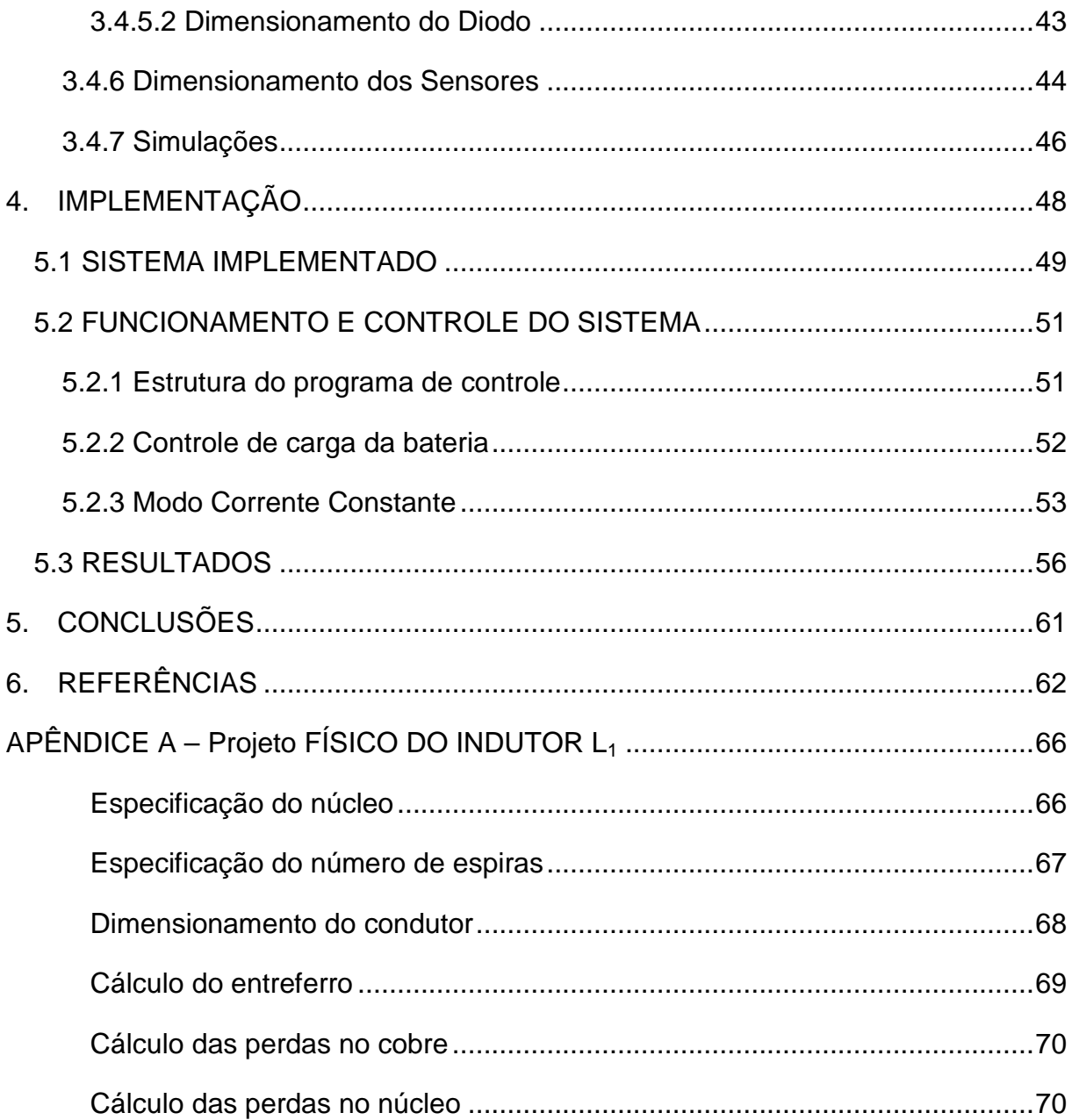

#### **1. INTRODUÇÃO**

A utilização de fontes de energia renováveis vem se mostrando uma saída para redução do uso de combustíveis fósseis. Com a regulamentação das questões referentes aos impactos ambientais as fontes renováveis de energia tem sido foco de várias pesquisas. Nos últimos anos muitos trabalhos estão direcionados ao desenvolvimento de sistemas de energia solar.

A geração de energia com base nas tecnologias fotovoltaicas vêm ganhando maior atenção já que a energia elétrica é produzida na conversão direta de energia solar em elétrica sem causar poluição do meio ambiente (JIANG e DOUGAL, 2004) e também devido a algumas vantagens como: ausência de custos com combustíveis, baixa manutenção, baixo nível de ruídos e desgaste, por não possuir componentes móveis e a possibilidade de geração de energia junto ao ponto de consumo, dispensando redes de transmissão e/ou distribuição (VEERACHARY, 2005), (VIEIRA e MOTA, 2008).

Dentre os principais sistemas estudados estão o sistema com conexão a rede, reduzindo a potência que a concessionária necessita extrair de outras fontes de energia, e o sistema isolado que fornece energia a determinada carga sem auxílio da concessionária. No caso do sistema isolado é necessário um banco de baterias para armazenamento de energia que será utilizada para alimentar as cargas no período sem incidência solar ou com baixa insolação (CHIANG, SHIEH e CHEN, 2009).

Apesar das vantagens apresentadas pelos sistemas de conversão fotovoltaicos ainda existem duas principais barreiras que são: o alto investimento inicial para instalação e a baixa eficiência na conversão (VIEIRA e MOTA, 2008). Dessa forma é importante que sejam utilizadas técnicas que busquem a máxima extração possível de potência do painel fotovoltaico e também a máxima eficiência no processamento da energia elétrica produzida.

Existem três principais maneiras de maximizar a extração de potência em sistemas de médio e larga escala: rastreamento do ponto de máxima potência (MPPT), rastreamento da insolação, ou ambos. Por razões econômicas para sistemas em pequena escala é utilizado o MPPT (DARLA, 2007).

Para uma dada insolação e temperatura existe um ponto de máxima potência (MPP) de operação do painel fotovoltaico (FV), contudo a conexão direta do painel com as baterias não garante que o sistema opere nesse ponto em questão. Devido à variação nos níveis de insolação e temperatura ao longo do dia é difícil manter a operação no MPP sem alterar os parâmetros do sistema (VEERACHARY, 2005), um conversor CC-CC têm se mostrado adequado para realizar a tarefa de MPPT. (CHIANG, SHIEH e CHEN, 2009); (DARLA, 2007); (DURÁN et al., 2008); (VEERACHARY, 2005)

Para os sistemas FV isolados além da preocupação com extrair a máxima potência que o painel pode fornecer, um cuidado especial com as baterias é necessário.

Pelas características de funcionamento do painel (curva tensão versus corrente (vxi) não linear) alguns problemas surgem na recarga das baterias comprometendo o desempenho do sistema como um todo. Como as baterias utilizadas não são desenvolvidas especificamente para tal aplicação um sistema que controle o carregamento através de uma técnica de carga adequada (sugerida pelo fabricante) deve ser inserido.

Uma carga inadequada pode comprometer a vida útil das baterias, como exemplo, as baterias de VRLA (Valve-Regulated Lead Acid Battery) são amplamente utilizadas em sistemas FV pelo seu baixo custo, estabilidade de tensão e baixa poluição. Normalmente a vida útil desse tipo de bateria é de 10 a 15 anos, mas na prática sua vida útil é radicalmente reduzida para 3 a 5 anos. Estudos apontam como uma das prováveis causas para tal redução o controle irracional da carga da bateria. (ZHENG e WANG, 2011).

#### 1.1 OBJETIVOS DO TRABALHO

Os principais objetivos do trabalho são apresentados nos tópicos a seguir desta seção.

#### 1.1.1 Objetivo geral

O objetivo geral deste trabalho é o desenvolvimento de um sistema para carregamento de baterias voltado para aplicações fotovoltaicas. Esse sistema será baseado em um conversor estático CC-CC, uma malha de controle será definida empregando técnicas de controle digital implementadas em um microcontrolador. O sistema atuará de forma que o conversor realize uma curva de carga adequada, tendo em vista a preservação da vida útil das baterias, levando em consideração as características e limitações do painel FV, mas tendo como prioridade o sistema de carregamento das baterias.

1.1.2 Objetivos específicos

- Determinar as características principais de funcionamento do painel fotovoltaico e das baterias.

- Realizar estudos a respeito dos conversores CC-CC, a fim de definir o mais adequado, que satisfaça os requisitos de projeto do sistema proposto.

- Definir os parâmetros do sistema e com isso projetar os componentes do conversor.

- Simular e implementar o conversor em malha aberta.

- Definir uma estrutura de controle que atenda os requisitos préestabelecidos da técnica de carga da bateria.

- Implementar a estrutura de controle em um microcontrolador.

- Realizar ensaios de malha fechada e observar os parâmetros de desempenho do sistema.

# **2. GERAÇÃO DE ENERGIA FOTOVOLTAICA**

Nesta seção serão discutidos aspectos referentes à geração de energia fotovoltaica, características como: funcionamento das células e formas eficientes de extração de energia serão abordadas. Também serão discutidos os principais blocos que compõe um sistema de geração fotovoltaica isolada, apresentada na Figura 1

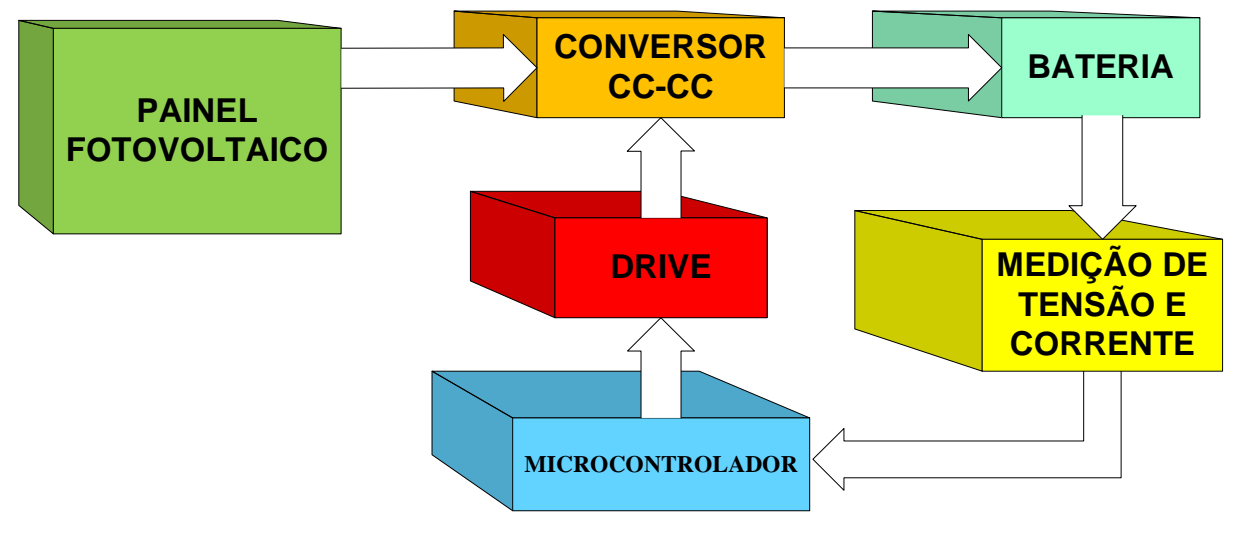

**Figura 1 – Diagrama em blocos genérico do projeto proposto. Fonte: Autoria Própria (2012).** 

Na seção a seguir aspectos referentes ao funcionamento do painel fotovoltaico serão abordados.

## 2.1 CARACTERÍSTICAS E FATORES QUE INFLUENCIAM NA GERAÇÃO FV.

Uma unidade de geração de energia fotovoltaica é composta por unidades básicas denominadas células fotovoltaicas. Um conjunto de células FV conectadas em série/paralelo, no momento de fabricação, formam um módulo FV. Um sistema de geração pode empregar um conjunto de módulos conectados em série/paralelo, essa configuração denomina-se arranjo FV e as conexões são realizadas externamente. A operação de uma célula é caracterizada pela sua curva vxi, essa curva é, em geral, informada pelo fabricante e é obtida somente de forma experimental, realizando medições de tensão e corrente. Essas medidas podem ser realizadas utilizando conversores CC-CC step up/step down (elevador/abaixador) no modo condução contínua (CCM). (DURÁN et al., 2008)

Nas últimas décadas uma atenção especial tem sido dada à extração de energia dos geradores fotovoltaicos (FV), sendo que a potência máxima que pode ser extraída depende da insolação e da temperatura.

Pela característica não-linear da curva vxi, existe uma combinação de tensão e corrente única que fornece a máxima potência que pode ser extraída, para aquelas condições de insolação e temperatura. Esse ponto é denominado de ponto de máxima potência (MPP) e fica localizado no "joelho" da curva da Figura 2.

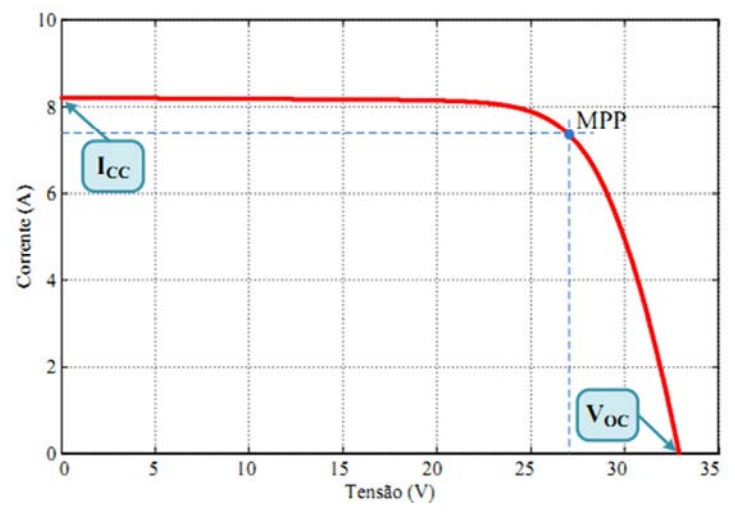

**Figura 2 – Curva característica de um painel PV. Fonte: de Brito et al (2010).** 

A insolação afeta o MPP diretamente, quanto maior for a insolação maior será o MPP. Como apresentado na Figura 3, curva potência x tensão, o MPP se desloca afetando tanto a tensão quanto a corrente.

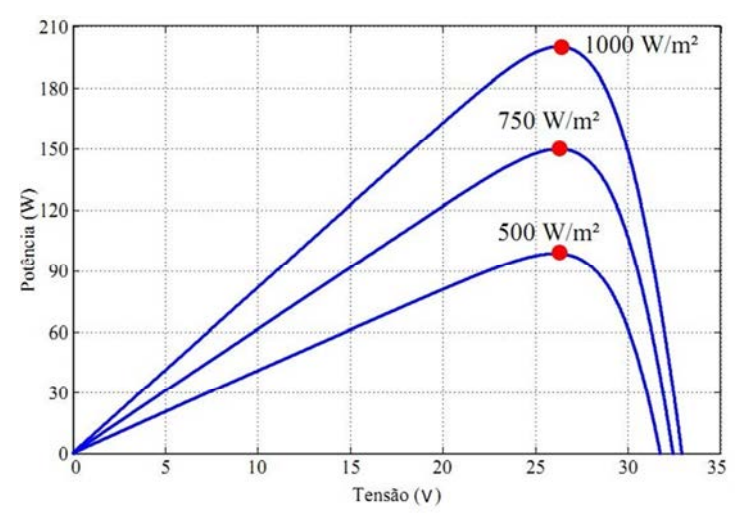

**Figura 3 – Influência da insolação no MPP. Fonte: de Brito et al (2010).** 

O aumento da temperatura desloca o MPP de forma inversa. Como pode ser visto na Figura 4 um acréscimo de temperatura causa diminuição da potência máxima disponível.

Com o desenvolvimento das tecnologias de fabricação de painéis fotovoltaicos, houve um aumento na eficiência de conversão e diminuição nos custos de produção, e dessa forma os custos e vida útil associada as baterias tornam-se fatores de relevância no sistema de geração (ZHENG e WANG, 2011).

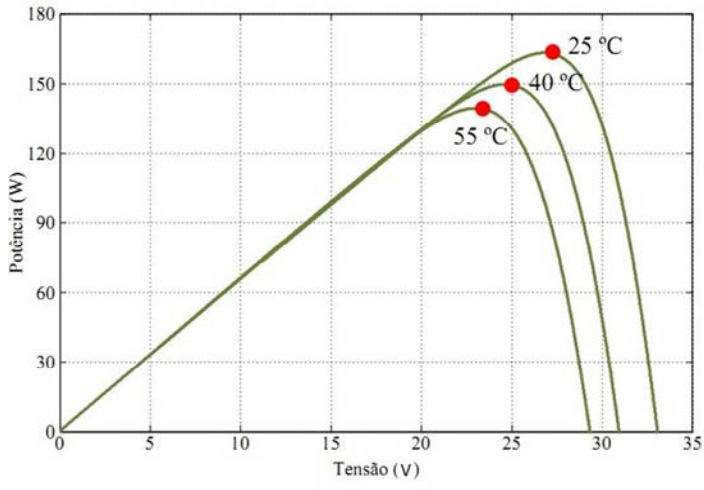

**Figura 4 – Influência da temperatura no MPP. Fonte: de Brito et al (2010).** 

O sistema de interface painel FV/Baterias deve atender alguns critérios que serão detalhadamente justificados ao longo das próximas seções. Dentre as características fundamentais que o sistema conversor deve possuir destaca-se:

- conversor CC-CC: essa característica é evidente, logo que o painel FV fornece energia em corrente contínua e a bateria exige níveis CC nas etapas de carregamento;
- ser elevador e abaixado: característica relacionada à extração da máxima potência do painel FV;
- possuir baixa ondulação de corrente na entrada: característica relacionada também à extração da máxima potência do painel FV;
- possuir baixa ondulação de corrente na saída: principalmente relacionada as etapas de carga da bateria, em que uma delas exige corrente constante.

#### 2.2 DEFINICÃO DO CONVERSOR CC-CC

Os conversores CC-CC são bastante utilizados em fontes chaveadas reguladas. Através deles é possível converter uma tensão CC não regulada e ainda controlar o nível desta na saída (MOHAN, UNDELAND e ROBBINS, 1995). Os conversores CC-CC também são muito utilizados em sistemas FV a fim de rastrear o ponto de máxima potência e/ou transformar um nível de tensão em outro (DURÁN et al., 2008).

O MPPT corresponde a uma combinação de tensão e corrente, resultando em uma resistência particular, dada pela divisão do módulo da tensão pelo módulo da corrente no MPPT. (BREA et al., 2010). O Conversor CC-CC é o dispositivo utilizado no rastreamento do ponto de máxima potência e também no controle do processo de carga das baterias. Pela variação do tempo de acionamento das chaves semicondutoras (razão cíclica), pode-se alterar os parâmetros do sistema, forçando-o a operar no MPP, ou próximo ao MPP.

Os conversores CC-CC através da mudança na razão cíclica conseguem emular uma resistência de saída do painel (pela combinação de tensão e corrente que o painel fornece) e dessa forma são utilizados para obter a curva vxi de um painel fotovoltaico em específico. De acordo com (DURÁN et al., 2008) apenas os conversores CC-CC que podem tanto aumentar quanto diminuir a tensão (ação buck-boost), conseguem emular uma resistência equivalente que vai de zero a infinito, na entrada do conversor (DURÁN et al., 2007). Dessa forma é possível traçar os pontos desde corrente de curto circuito  $I_{cc}$  até a tensão em circuito aberto Vo.

Ainda segundo (DURÁN et al., 2008), as topologias SEPIC e Cúk, principalmente por apresentarem baixa ondulação de corrente na entrada, são as mais indicadas para obtenção da curva característica do painel. Uma corrente pulsada na entrada pode produzir um grande conteúdo harmônico na corrente fornecida pelo módulo e exigir assim um filtro capacitivo grande na entrada. Por esse fato que as topologias elevador/abaixador que apresentam corrente pulsada na entrada são descartadas a exemplo dos conversores Zeta e Buck-Boost.

O SEPIC e o Cúk podem ter seus dois indutores acoplados em um mesmo núcleo uma vez que os indutores são submetidos aos mesmos esforços de tensão durante o seu processo de magnetização e desmagnetização, os quais ocorrem simultaneamente. Esses dois conversores exigem que suas chaves semicondutoras suportem a soma da tensão de entrada com a de saída. Além disto, elas devem suportar a soma da corrente média de entrada e de saída. O conversor SEPIC tem algumas vantagens em relação ao Cúk: tensão de saída não invertida e tensão sobre o capacitor de acoplamento C1 menor (igual a tensão de entrada). Os conversores Cùk e SEPIC estão ilustrados na Figura 5a e Figura 5b respectivamente.

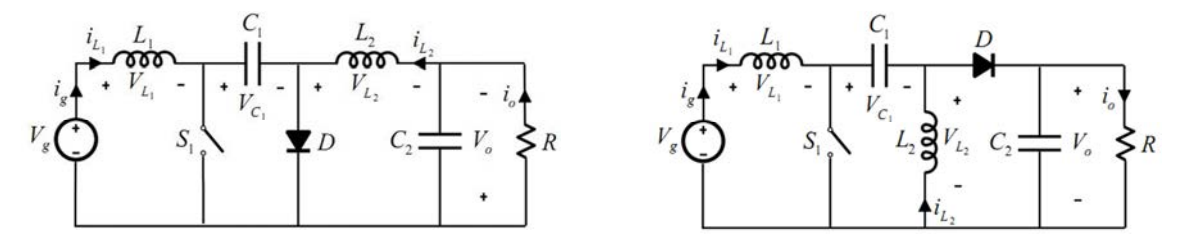

**Figura 5 – (a) Conversor Cùk. (b) Conversor SEPIC Fonte: Durán et al (2008).** 

O rastreamento do ponto de máxima potência consiste também na emulação de uma resistência equivalente, mas específica. Além disso, o MPPT também exige um conversor com baixo ripple de corrente na entrada (VEERACHARY, 2005). Sendo assim um conversor adequado ao levantamento da curva *v<sub>x</sub>i* é também adequado ao MPPT.

Dessa forma, os conversores SEPIC e CÙK se destacam na escolha de um conversor para aplicação fotovoltaica com armazenamento em baterias, que permite não só a implementação de um algoritmo de MPPT, mas também a aplicação de uma técnica de controle do ciclo de carga.

Além das principais vantagens já citadas, o SEPIC e Cùk possuem ação buck-boost e assim podem adequar os níveis de tensão exigidos pela bateria independente da tensão de entrada. As principais características de cada conversor serão apresentadas nos tópicos a seguir.

2.2.1 Conversor SEPIC

O conversor SEPIC (Single-Ended Primary Inductance Converter) representado na Figura 6, é composto de um capacitor de saída  $C_2$ , dois indutores

 $L_1$  e  $L_2$  que podem ou não ser acoplados, um capacitor de acoplamento  $C_1$ , uma chave de potência e um diodo.

A empregabilidade desse conversor vem crescendo nos últimos anos principalmente em aplicações de sistemas alimentados por bateria que dependendo dos níveis de tensão disponíveis, deve ter a capacidade de elevar ou rebaixá-la. (RIDLEY, 2006).

Este conversor reúne as melhores características dos conversores boost e flyback. Além disso, a ondulação de corrente de entrada pode ser reduzida, reduzindo assim a necessidade de filtragem dos ruídos de entrada. Dentre as principais vantagens do SEPIC podemos citar (DIXON, 1993):

- A presença de uma única chave;
- Corrente de entrada contínua (não pulsada) similar ao conversor boost;
- Obtenção de qualquer tensão na saída;
- Ripple de corrente de entrada reduzido, diminuindo assim a necessidade de um filtro de ruído na entrada do conversor;
- Chave aterrada facilita a confecção do drive de acionamento;

E as principais desvantagens:

- Grandes picos de tensão e corrente na chave e no diodo, comparado à topologia boost;
- Maior número de componentes quando comparado a uma topologia boost por exemplo;
- Ripple de corrente na saída.

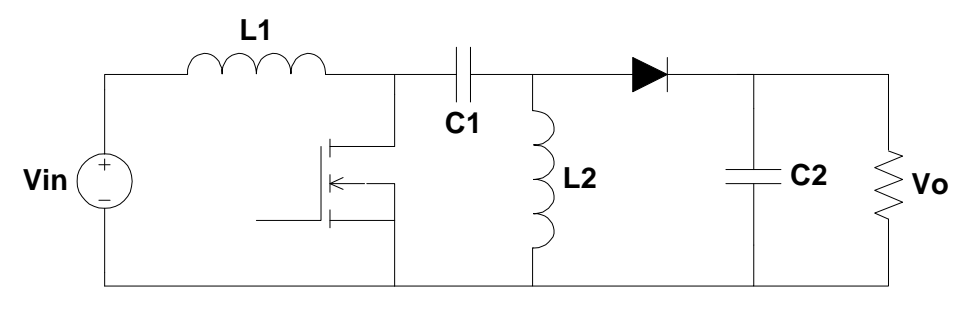

**Figura 6 – Conversor SEPIC Fonte: Autoria Própria (2012).** 

#### 2.2.2. Conversor CÙK

Em relação ao SEPIC, o conversor Cùk, apresentado na Figura 7, possui a mesma quantidade de componentes, além de reunir todas as principais vantagens, somado à característica de corrente não pulsada também na saída.

A desvantagem desse conversor reside na tensão de saída que possui polaridade invertida em relação à tensão de entrada. Esse fato pode tornar a implementação do conversor em malha fechada mais complicada, exigindo sistemas diferenciados para medição e condicionamento dos sinais.

Apesar da característica de inversão de polaridade do sinal de entrada, esse é o conversor mais adequado para a aplicação em questão já que tanto sua entrada, quanto saída apresentam corrente não pulsada. Sendo assim é o único que reúne as quatro características fundamentais apresentadas no final da seção 2.1 e dessa forma é o conversor escolhido para o sistema.

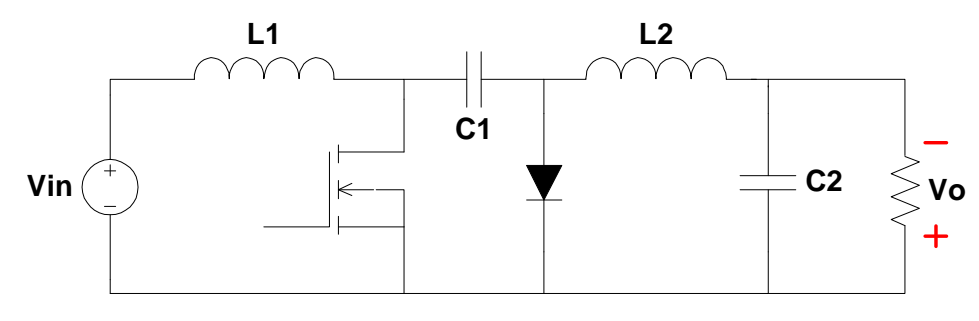

**Figura 7 – Conversor Cùk. Fonte: Autoria Própria (2012).** 

#### 2.3 BATERIAS DE VRLA

Os compostos químicos que definem as principais baterias utilizadas para armazenamento de energia são três: chumbo-ácido, níquel-hidreto metálico e íons de lítio. Dentre essas, a bateria de Li-Ion se destaca, e seu uso vem crescendo rapidamente por apresentar diversas vantagens, tais como: não apresentar efeito memória, alta tensão de trabalho da célula, baixa poluição ambiental, baixa taxa de auto-descarga e grande densidade de energia, característica essa que torna a bateria de Li-Ion a principal escolha para aplicações em dispositivos portáteis. (CHEN, LIU e CHEN, 2009), (LIU e LUO, 2010), (TEXAS INSTRUMENTS, 2005). Como em aplicações estacionárias, não há restrição quanto a relação potência/peso dos dispositivos de armazenamento, as baterias de chumbo ácido reguladas por válvula (VRLA) são uma boa alternativa, pelo seu baixo custo, longa vida de armazenamento e tecnologia dominada, por esses motivos para esse estudo essas baterias que serão consideradas.

A capacidade de carga C de uma bateria é expressa em Ampère hora, dessa forma uma bateria de 5 Ah, por exemplo, é capaz de fornecer uma corrente de 5 A durante o período de 1 hora. É comum utilizar múltiplos da capacidade C para se referir a uma corrente de carga ou de descarga de uma bateria. Ainda tomando como exemplo uma bateria de 5 Ah, uma corrente de 1C corresponde a 5 A, assim como 0,1C corresponde a 500 mA.

A recarga de baterias utilizando microcontroladores apresenta-se como alternativa vantajosa já que garante uma carga segura, eficiência no tempo de carga e baixo custo (TEXAS INSTRUMENTS, 2005).

2.3.1 Processo de carga da bateria

O melhor desempenho de uma bateria de chumbo ácido depende diretamente da qualidade do método de recarga empregado. Os objetivos principais de utilização de um método de carga adequado é aumentar a eficiência, o ciclo de vida e possibilitar um baixo tempo de recarga (CHEN, LIU e CHEN, 2009), (CHIU et al., 2006).

A fim de obter uma estratégia de carga inteligente, muitas metodologias são apresentadas na literatura, entre eles estão a CTC (constant trickle current), CC (corrente constante) e CC-CV (corrente constante – tensão constante). (CHEN, HSU e LIU, 2008)

O método CC-CV é o mais empregado atualmente, é composto por duas etapas principais e uma etapa de flutuação. Esse método pode proporcionar quase 100% da carga máxima da bateria e é capaz de evitar uma sobrecarga (CHEN, LIU e CHEN, 2009). O processo de carga com base no método CC-CV para uma bateria de VRLA 12V e 5 Ah é detalhado a seguir.

Quando a bateria está totalmente descarregada a tensão é 1,75V por célula, sendo assim uma bateria de 6 células atinge uma tensão de 10,5 V. Nessa condição o primeiro estágio de carga, chamado de corrente constante (CC), é iniciado. Uma corrente constante de no máximo 40% da corrente nominal (1 A para o exemplo abaixo) é fornecida até a tensão terminal da bateria alcançar 13,8 V, a partir desse instante inicia-se o novo estágio de carga.

O segundo estágio, denominado tensão constante (VC), aplica uma tensão constante de 14,4 ~14,5 V sobre a bateria , esse estágio mantem-se ate que a corrente drenada pela bateria seja menor que 0,1C. Ainda existe um terceiro estágio de flutuação que aplica uma tensão de 13,8 V apenas para evitar a autodescarga da bateria. A Figura 8 ilustra o processo de carga descrito acima.

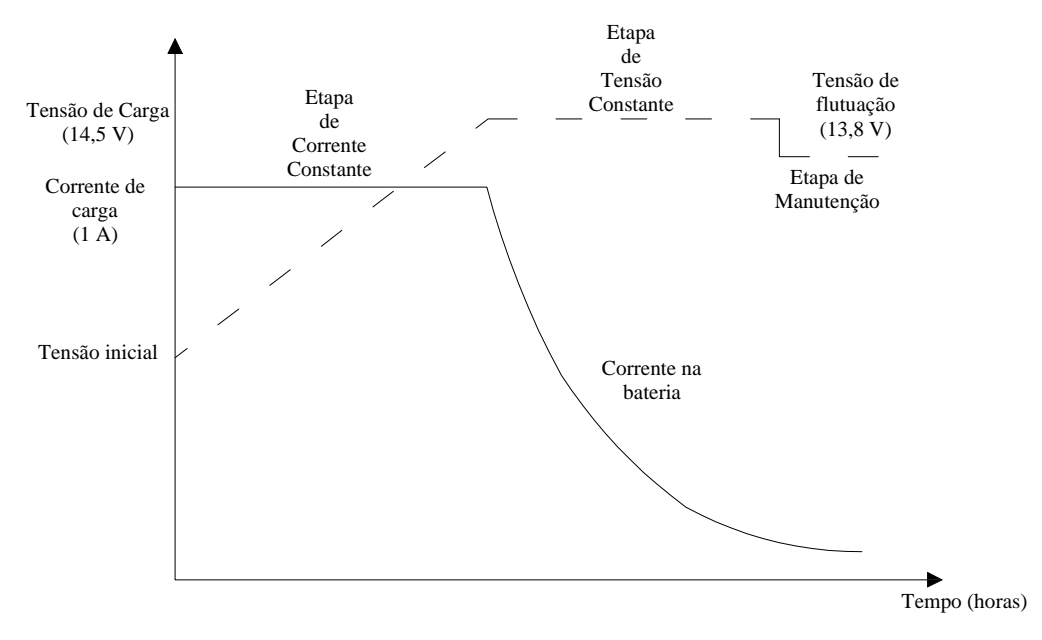

**Figura 8 – Processo de carga CC-CV. Fonte: Autoria Própria (2012).** 

#### 2.4 SISTEMA DE CONTROLE DIGITAL

Pode-se dividir os sistemas de controle basicamente em dois grupos: sistemas de controle em malha aberta e malha fechada. A utilização de um sistema em malha fechada, por exemplo, faz com que a resposta do sistema seja mais imune a distúrbios e variações internas nos parâmetros do sistema. Além disso, com a utilização de um sistema de controle os indicadores de reposta de um sistema podem ser modificados convenientemente, de acordo com os requisitos do processo. (OGATA, 2003)

Muitos dos controladores utilizados são baseados no PID (Proporcional, Integral, Derivativo) ou PID modificado. (OGATA, 2003). Além do PID outras técnicas de controle são atualmente utilizadas como: a lógica Fuzzy e o controle adaptativo.

Com a queda dos custos dos computadores digitais e aumento na velocidade de processamento, somado às vantagens de se trabalhar com sinais digitais no lugar de sinais de tempo contínuo, o emprego de controladores digitais tem se popularizado (OGATA, 1996). A Figura 9 apresenta a estrutura básica de um sistema de controle digital.

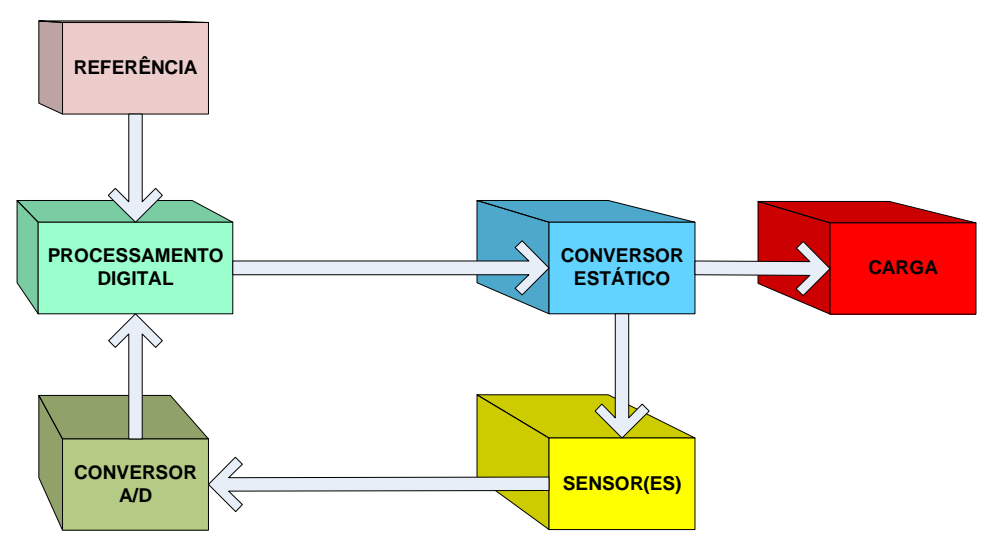

**Figura 9 – Diagrama em blocos de um sistema de controle digital. Fonte: Autoria Própria (2012).** 

As principais vantagens dos sistemas de controle digital para aplicações em conversores estáticos são: a flexibilidade nos programas de controle (reprogramação), facilidade de implementação, confiabilidade (ganhos fixos independente das mudanças ambientais), imunidade ao ruído.

A utilização de técnicas de controle digital em conversores CC-CC oferece algumas vantagens como: implementação de técnicas mais avançadas de controle como controle adaptativo e controle não linear; otimização da eficiência do conversor; capacidade de monitoramento de condições térmicas sem utilização de dispositivos externos; maior imunidade aos ruídos oriundos do chaveamento, imunidade a mudanças ambientais e envelhecimento dos componentes. (ARIKATLA e QAHOUQ, 2011); (GUO, 2007)

#### 2.5 CARACTERIZAÇÃO DO PROBLEMA E SOLUÇÃO PROPOSTA

A utilização cada vez maior das fontes renováveis de energia, tem direcionado pesquisas a respeito do armazenamento dessa energia, principalmente quando são utilizadas fontes com geração em corrente contínua (como a solar, por exemplo).

O uso de técnicas de controle que implementem uma curva de carga segura para as baterias é um ponto algumas vezes negligenciado, logo que muitas dessas técnicas, principalmente as mais seguras, são de implementação analógica complexa. Necessitando assim um sistema microprocessado para implementação da malha de controle digital.

Existem alguns trabalhos (CHIANG, SHIEH e CHEN, 2009), (DARLA, 2007) e (VIEIRA e MOTA, 2008), que utilizam fontes de energia fotovoltaicas e empregam técnicas para carregamento de baterias, visando a extração da máxima potência do painel solar e o controle de carga racional das baterias.

A pequena quantidade de pesquisas a nível nacional, sobre os pontos mencionados acima, apresenta-se como motivação para o trabalho. Deseja-se que este seja um ponto de partida para evolução de novas pesquisas, e contribua de forma gradual com o desenvolvimento de novas tecnologias.

O sistema proposto é composto basicamente pelos blocos já apresentados na Figura 1. A entrada do conversor CC-CC Cùk é conectada na fonte de alimentação. A bateria de VRLA irá compor a carga do conversor e sensores serão instalados para realizar a medição dos níveis de tensão e corrente na carga. Os sinais provenientes dos sensores após serem adequadamente condicionados serão enviados ao microcontrolador. Com base em uma técnica de carga (curva de carga), o microcontrolador executará o algoritmo de controle, atuando no processo de chaveamento do semicondutor pela modulação na largura do pulso (PWM), de forma a implementar as etapas de carga da bateria.

## **3. ANÁLISE E PROJETO DO CONVERSOR CC-CC**

A análise estática do conversor Cùk (Figura 10) é baseada nas equações que definem os estágios de operação do conversor.

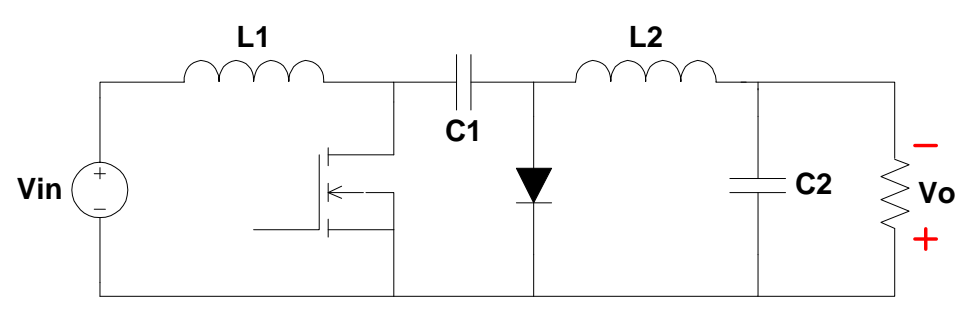

**Figura 10 – Topologia Cùk Fonte: Autoria Própria (2012)** 

Para essa análise considera-se  $t_0=0$ ,  $t_1=DT$  e  $t_2=T$  (Figura 11).

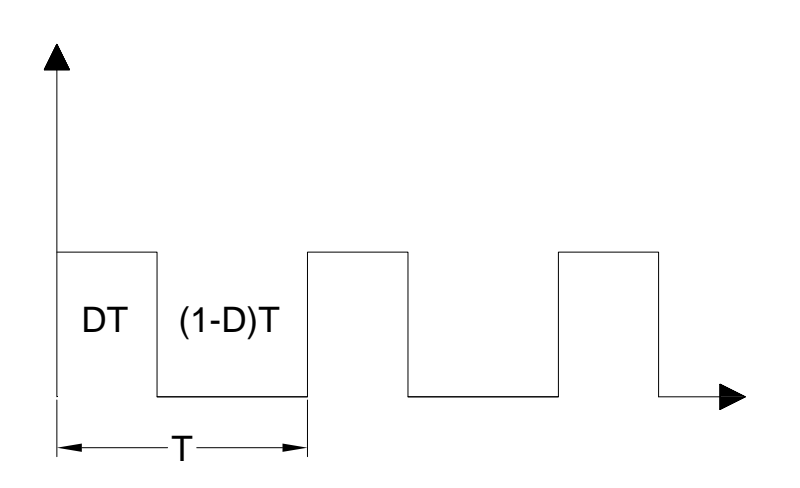

**Figura 11 – Período de chaveamento. Fonte: Autoria Própria (2012).** 

#### 3.1 PRIMEIRO ESTÁGIO (CHAVE FECHADA)

Essa etapa consiste no período compreendido entre  $t_0$  e  $t_1$ , ou seja, descreve o funcionamento do conversor no intervalo que a chave semicondutora está fechada (t<sub>on</sub>), de acordo com a Figura 12. Nesse intervalo a tensão  $V_{C1}$  polariza o diodo reversamente e as correntes  $i_{11}$  e  $i_{12}$  fluem através da chave. Como  $V_{C1}$  é maior que  $V_0$ ,  $C_1$  descarrega-se através da chave, transferindo energia para a saída

e para  $L_2$ . A corrente  $i_{L1}$  cresce pela energia fornecida pela entrada  $V_{IN}$ , e  $i_{L2}$  cresce pela transferência de energia de  $C_1$ . (MOHAN, UNDELAND e ROBBINS, 1995)

Em estado estacionário a tensão média nos indutores  $L_1$  e  $L_2$  é zero, sendo assim a tensão sobre o capacitor  $C_1$  é a soma das tensões de entrada e de saída.

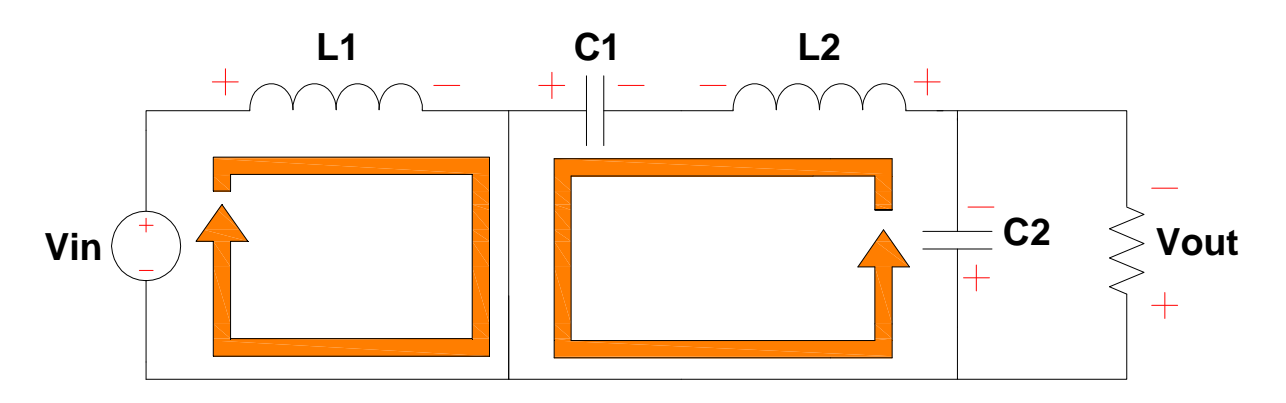

**Figura 12 – Análise do Conversor Cùk para Chave Fechada. Fonte: Autoria Própria (2012).** 

Percorrendo a malha de entrada pode ser encontrada uma expressão para a tensão no indutor  $L_1$ :

$$
-V_{in} + V_{L1} = 0 \tag{1}
$$

$$
V_{L1} = V_{in} \tag{2}
$$

A corrente média em  $L_1$  é encontrada partindo de (1)

$$
L_1 \frac{di}{dt} = V_{in} \tag{3}
$$

$$
di = \frac{V_{in}}{L_1} dt
$$
 (4)

Integrando (4) de  $t_0$  ate t, sendo válida para  $t_0 < t < t_1$ :

$$
i_{L1}(t) = \frac{V_{in}}{L_1} \cdot t + i_{L1(0)}
$$
\n(5)

Percorrendo a malha de saída pode ser encontrada uma expressão para a tensão no indutor  $L_2$ :

$$
V_{L2} - V_{C1} + V_{out} = 0 \tag{6}
$$

$$
V_{L2} = V_{C1} - V_{out} \tag{7}
$$

De forma similar a  $L_1$  a corrente média em  $L_2$ , considerando  $V_{C_1}$  e  $V_{out}$ constantes, é encontrada partindo de (7), válida para  $t_0 < t < t_1$ :

$$
i_{L2}(t) = \left(\frac{V_{C1} - V_{out}}{L_2}\right) \cdot t + i_{L2(0)}
$$
\n(8)

No intervalo t<sub>on</sub> o diodo está reversamente polarizado, desse modo apenas a chave semicondutora está ligada, e a corrente que passa através desta é a soma de  $i_{L1}$  (equação (5)) e  $i_{L2}$ (equação (8)):

$$
i_s(t) = \left(\frac{V_{in}}{L_1} + \frac{V_{C1} - V_{out}}{L_2}\right) \cdot t + i_{L1(0)} + i_{L2(0)}
$$
\n(9)

A tensão sobre o diodo para t<sub>on</sub> pode ser encontrada observando a malha de saída, dessa forma:

$$
V_D = -V_{C1} \tag{10}
$$

#### 3.2 SEGUNDO ESTÁGIO (CHAVE ABERTA)

Essa etapa consiste no período compreendido entre  $t_1$  e  $t_2$ , ou seja, descreve o funcionamento do conversor no intervalo que a chave semicondutora está aberta (t<sub>off</sub>).

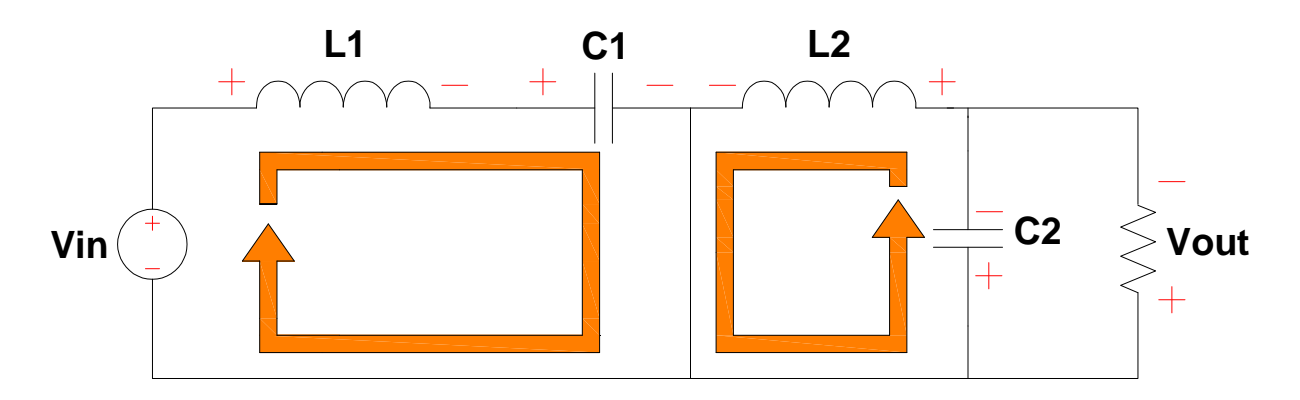

#### **Figura 13 – Análise do Conversor Cùk para Chave Aberta. Fonte: Autoria Própria (2012).**

Nesse intervalo as correntes dos indutores  $L_1$  e  $L_2$  fluem através do diodo. O capacitor  $C_1$  é carregado com a energia da entrada e de  $L_1$ . A corrente em  $L_1$ decresce logo que a tensão no capacitor  $C_1$  é maior que a tensão de entrada V<sub>IN</sub>, a energia armazenada em  $L_2$  alimenta a saída, portanto a corrente em  $L_2$  também decresce. (MOHAN, UNDELAND e ROBBINS, 1995)

Através da lei de kirchhoff das tensões e admitindo o capacitor  $C_1$  grande o suficiente para que sua tensão possa ser considerada constante, as equações

$$
-V_{in} + V_{L1} + V_{C1} = 0 \tag{11}
$$

$$
V_{L1} = V_{in} - V_{C1} \tag{12}
$$

A corrente média em  $L_1$  é encontrada partindo de (12)

$$
L_1 \frac{di}{dt} = V_{in} - V_{C1}
$$
\n(13)

$$
di = \frac{V_{in} - V_{C1}}{L_1} dt
$$
 (14)

Integrando (14) de  $t_1$  ate t, válida para  $t_1 < t < t_2$ :

$$
i_{L1}(t) = \left(\frac{V_{in} - V_{C1}}{L_1}\right)(t - DT) + i_{L1(DT)}\tag{15}
$$

Percorrendo a malha de saída encontra-se uma expressão para a tensão no indutor  $L_2$ :

$$
V_{L2} + V_{out} = 0 \t\t(16)
$$

$$
V_{L2} = -V_{out} \tag{17}
$$

Considerando  $V_{out}$  constante, de forma similar a  $L_1$  a corrente média em  $L_2$  é encontrada partindo de (17), válida para  $t_1 < t < t_2$ :

$$
i_{L2}(t) = \left(\frac{-V_{out}}{L_2}\right)(t - DT) + i_{L2(DT)}\tag{18}
$$

No intervalo t<sub>off</sub> a chave semicondutora está desligada e o diodo fornece um caminho para a corrente. Assim a corrente que passa através do diodo é a soma de  $i_{L1}$  (equação (15)) e  $i_{L2}$ (equação (18)):

$$
i_D(t) = \left(\frac{V_{in} - V_{C1}}{L_1} - \frac{V_{out}}{L_2}\right)(t - DT) + i_{L1(DT)} + i_{L2(DT)}
$$
(19)

A tensão sobre a chave semicondutora para t<sub>off</sub> pode ser encontrada observando a malha de entrada, dessa forma:

$$
V_s = V_{c1} \tag{20}
$$

## 3.3 GANHO ESTÁTICO

A expressão que representa o ganho estático para o conversor CC-CC Cùk é encontrada com base nas equações que definem a tensão média sobre os indutores  $L_1$  e  $L_2$  para um período de chaveamento T.

Desse modo a equação (21) representa a tensão média ( $V_{\text{med}}$ ) sobre um indutor qualquer, para um período de chaveamento T (supõe-se  $V_{Lon}$  e  $V_{Loff}$ constantes).

$$
V_{Lmed} = \frac{V_{Lon} \cdot DT + V_{Loff} \cdot (1 - D)T}{T}
$$
 (21)

Para calcular a tensão média sobre o indutor  $L_1$  as equações (2) e (12) que representam respectivamente V $L_{10n}$  e V $L_{10ff}$  são substituídas na equação (21).

$$
V_{L1med} = \frac{V_{in} \cdot DT + (V_{in} - V_{C1}) \cdot (1 - D)T}{T}
$$
 (22)

Considerando que a tensão média sobre os indutores é zero:

$$
V_{in} \cdot D + (V_{in} - V_{c1}) \cdot (1 - D) = 0 \tag{23}
$$

Análogamente para L<sub>2</sub>

$$
V_{L2med} = \frac{(V_{C1} - V_{out}) \cdot DT + (-V_{out}) \cdot (1 - D)T}{T}
$$
 (24)

$$
(V_{C1} - V_{out}) \cdot D + (-V_{out}) \cdot (1 - D) = 0 \tag{25}
$$

Isolando  $V_{C1}$  em (23)

$$
V_{C1} = V_{in} \cdot \left(\frac{1}{1 - D}\right) \tag{26}
$$

Isolando  $V_{C1}$  em (25)

$$
V_{C1} = V_{out} \cdot \left(\frac{1}{D}\right) \tag{27}
$$

Igualando as expressões (26) e (27) encontra-se a expressão que define o ganho estático para o conversor CC-CC Cùk:

$$
\frac{V_{out}}{V_{in}} = \frac{D}{1 - D} \tag{28}
$$

A Figura 14 apresenta o ganho estático para o conversor Cùk.

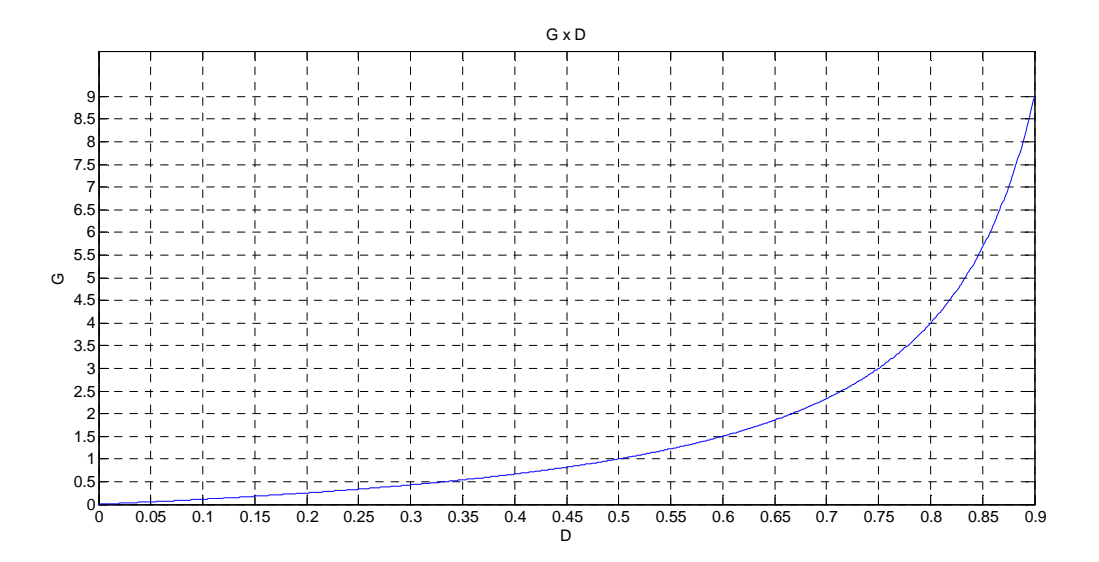

**Figura 14 - Ganho Estático do Conversor Cùk. Fonte: Autoria Própria (2012)** 

## 3.4 PROJETO DO CONVERSOR CÙK

Para o projeto do conversor CÙK, são necessários alguns parâmetros iniciais referentes ao conversor e a bateria, tais dados estão organizados na Tabela 1.

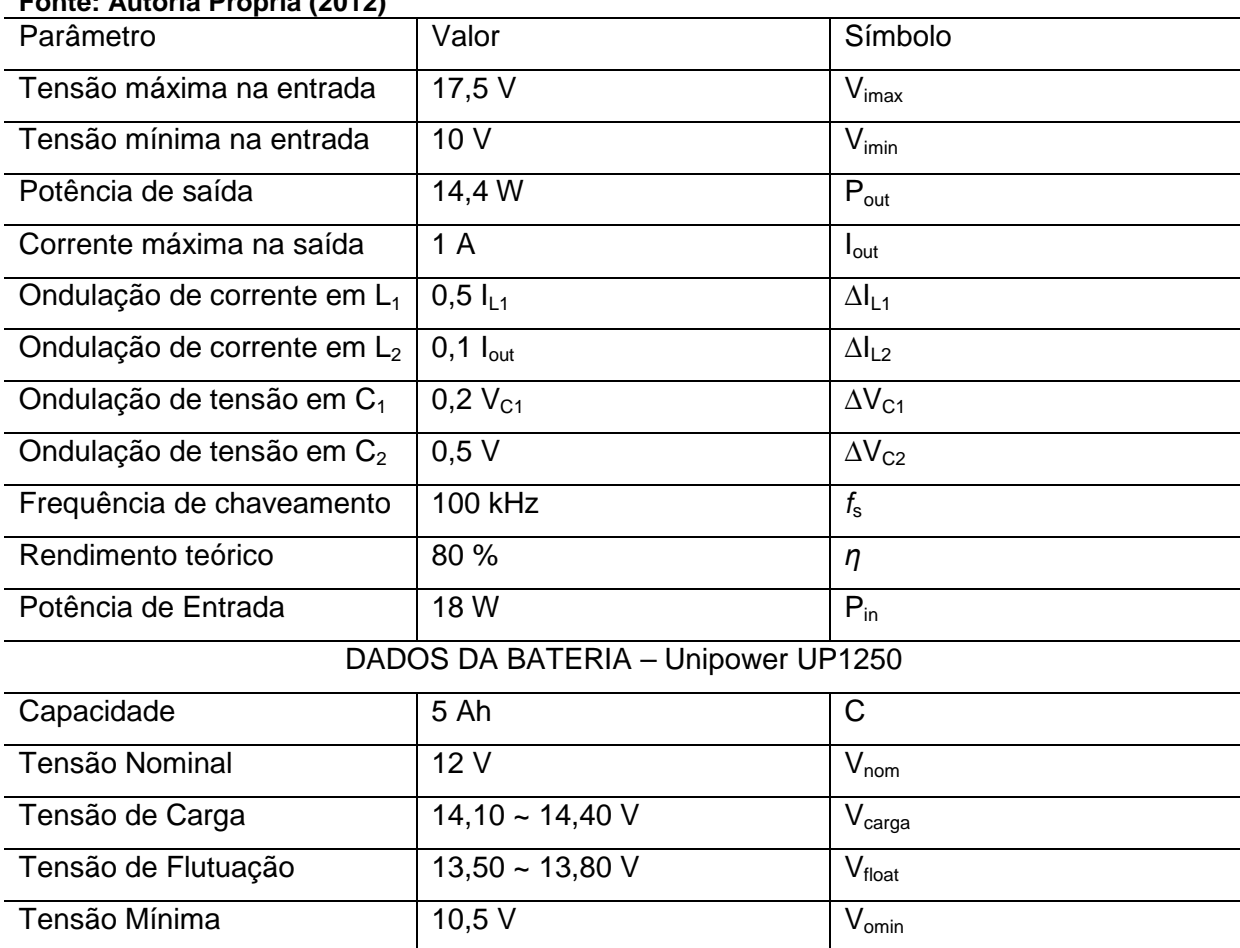

#### **Tabela 1 – Especificações de Projeto Fonte: Autoria Própria (2012)**

A potência de saída é especificada como a máxima potência que o conversor terá de entregar. Esse ponto acontece na mudança da etapa de corrente constante, para tensão constante, apresentando tensão de 14,4 V e corrente de 1 A (14,4 W). O projeto é baseado em: (BARBI e MARTINS, 2008), (MELLO, 1996), (DE BRITTO, 2009), (SÁ JUNIOR, 2004).

3.4.1.Dimensionamento do Indutor L<sup>1</sup>

A equação para determinação do indutor é derivada da tensão sobre L<sub>1</sub>:

$$
V_{L1} = L_1 \frac{di}{dt} \tag{29}
$$

Utilizando a aproximação di como sendo a ondulação de corrente em L<sub>1</sub>  $(\Delta l_{L1})$  e dt como  $\Delta t$ , a partir da equação (29) pode-se obter uma expressão para cálculo de L<sub>1</sub>.

$$
L_1 = \frac{V_{L1} \cdot \Delta t}{\Delta l_{L1}} \tag{30}
$$

Como  $\Delta t$  é o tempo em que a chave permanece fechada (ton), tal tempo é definido pela multiplicação do período de chaveamento T e a razão cíclica D.

$$
L_1 = \frac{V_{L1} \cdot T \cdot D}{\Delta l_{L1}}\tag{31}
$$

Para máxima tensão de entrada a corrente média em L<sub>1</sub> é encontrada por:

$$
I_{L1md1} = \frac{P_{in}}{V_{imax}}\tag{32}
$$

$$
I_{L1md1} = \frac{18}{17,5} = 1,028 A
$$
 (33)

$$
\Delta I_{L1} = 0.5 \cdot I_{L1m d1} = 0.514 A \tag{34}
$$

A maior ondulação de corrente acontece com a maior tensão de entrada  $V_{\text{imax}}$  e maior tensão de saída  $V_{\text{carga}}$ , para esse caso a razão cíclica é:

$$
D = \frac{V_{carga}}{V_{carga} + V_{imax}}
$$
\n(35)

$$
D = \frac{14.4}{14.4 + 17.5} = 0.4514
$$
 (36)

A ondulação de corrente ∆I<sub>L1</sub> é definida como 50% da corrente média em  $L_1$  para a máxima tensão de entrada ( $I_{L1m}$ <sub>1</sub>, equação (32)), dessa forma o valor de  $L_1$  pode ser encontrado:

$$
L_1 = \frac{V_{imax} \cdot T \cdot D}{\Delta l_{L1}}
$$
\n(37)

$$
L_1 = \frac{17.5 \cdot 0.00001 \cdot 0.4514}{0.514} = 153.68 \,\mu H
$$
\n(38)

A corrente média no indutor  $L_1$ , mas agora considerando a mínima tensão de entrada é dada pela equação (39).

$$
I_{L1md2} = \frac{P_{in}}{V_{imin}} \tag{39}
$$

$$
I_{L1md2} = \frac{18}{10} = 1,8 A
$$
 (40)

A corrente máxima em  $L_1$  é obtida pela soma da corrente média encontrada por (39) com 50% da ondulação de corrente. Por sua vez ∆I<sub>L1</sub>, nesse caso, é especificada como 50% de  $I_{L1md2}$ , dessa forma,  $I_{L1mdx}$  resulta em 1,25 vezes  $I<sub>1</sub>$ md<sub>2</sub>.

$$
I_{L1max} = I_{L1md2} + \frac{\Delta I_{L1}}{2}
$$
 (41)

$$
I_{L1max} = 1.8 + \frac{1.8}{2} = 2.25 A
$$
 (42)

3.4.1.1 Dimensionamento físico do Indutor L<sup>1</sup>

Este tópico apresenta o procedimento de projeto físico do indutor, abordando a especificação do núcleo, o número de espiras, o diâmetro do fio e as perdas no ferro e no cobre. O procedimento de projeto está detalhado no Anexo A, e os parâmetros necessários para tal são:

- indutância  $L_1$ : 153,68 uH;
- corrente máxima em  $L_1$ : 2,25 A;
- corrente eficaz (RMS) em  $L_1$ : 0,9979 A

Os principais dados encontrados para construção do indutor são:

- núcleo: NEE 30/15/7–1800–IP6;
- número de espiras: 29 espiras;
- número e espessura dos condutores: 5 condutores AWG 28 em paralelo;
- perdas no cobre: 0,092 W
- perdas no núcleo: 3,624 mW

3.4.2. Dimensionamento do Indutor  $L<sub>2</sub>$ 

O dimensionamento do indutor  $L_2$  é baseado na equação (30), entretanto o ∆t utilizado corresponde ao intervalo em que a chave está aberta. Essa consideração facilita o projeto, já que para esse intervalo a única tensão que incide sobre o indutor  $L_2$ , é a tensão de saída  $V_{\text{out}}$ .
$$
L_2 = \frac{V_{out}}{\Delta I_{L2}} \cdot (1 - D) \cdot T \tag{43}
$$

A maior ondulação de corrente para algum valor de V<sub>out</sub> acontece quando D for mínimo:

$$
\Delta I_{L2} = \frac{V_{out} \cdot (1 - D) \cdot T}{L_2} \tag{44}
$$

Mas D depende de V<sub>out</sub> de acordo com:

$$
D_{min} = \frac{V_{out}}{V_{out} + 17,5}
$$
\n<sup>(45)</sup>

Isolando V<sub>out</sub> em (45) e substituindo em (44):

$$
\Delta I_{L2} = \frac{17.5 \cdot D \cdot (1 - D) \cdot T}{(1 - D) \cdot L_2} \tag{46}
$$

$$
\Delta I_{L2} = \frac{17.5 \cdot D \cdot T}{L_2} \tag{47}
$$

A maior ondulação de corrente será então quando Dmin for "máximo" para as condições especificadas (V<sub>in</sub> : 17,5 V):

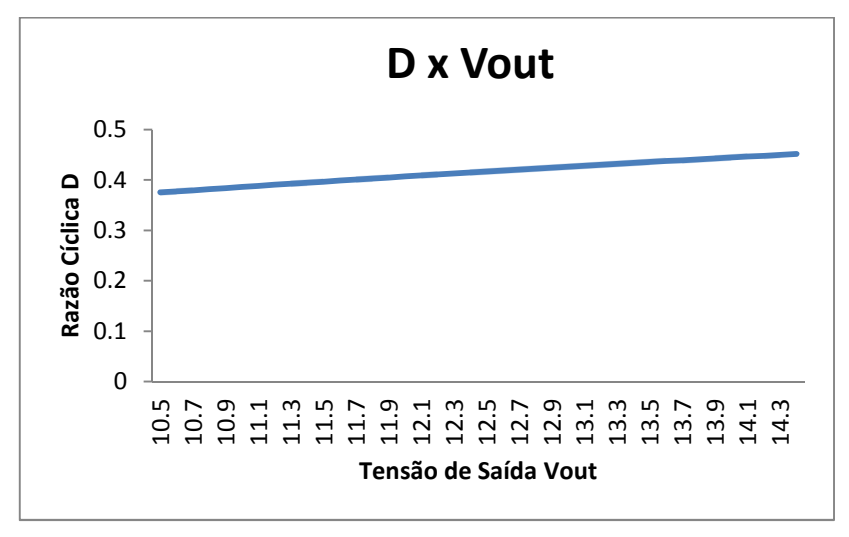

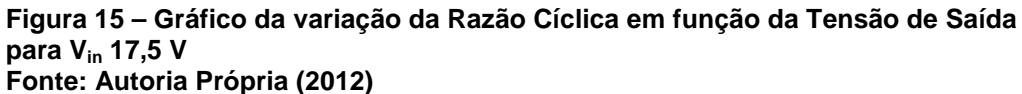

De acordo com a Figura 15 a maior razão cíclica (D = 0,4514) se dá para a tensão de saída de 14,4 V na bateria. Especificando uma ondulação de corrente de 10% da corrente de saída:

$$
L_2 = \frac{V_{inmax} \cdot D \cdot T}{\Delta l_{L2}} \tag{48}
$$

$$
L_2 = \frac{17.5 \cdot 0.4514 \cdot 0.00001}{0.1 \cdot 1} = 789.95 \,\mu H
$$
\n(49)

A corrente máxima em L<sub>2</sub> é obtida pela soma da corrente média no indutor com metade da ondulação de corrente especificada, sendo a corrente média  $I_{L2md}$ igual à corrente de saída tem-se:

$$
I_{L2max} = I_{L2md} + \frac{\Delta I_{L2}}{2}
$$
 (50)

$$
I_{L2max} = 1 + \frac{0.1}{2} = 1.05 A
$$
 (51)

3.4.2.1 Dimensionamento físico do Indutor  $L<sub>2</sub>$ 

Este tópico apresenta o procedimento de projeto físico do indutor  $L<sub>2</sub>$ , abordando a especificação do núcleo, o número de espiras, o diâmetro do fio e as perdas no ferro e no cobre. O procedimento de projeto segue o mesmo utilizado para o indutor  $L_1$  (anexo A). Os parâmetros necessários para tal são:

- $\bullet$  indutância L<sub>1</sub>: 789,95 uH;
- corrente máxima em  $L_1$ : 1,05 A;
- corrente eficaz (RMS) em  $L_1$ : 0,9962 A

Os principais dados encontrados para construção do indutor são:

- núcleo: NEE 30/15/7–1800–IP6;
- número de espiras: 70 espiras;
- número e espessura dos condutores: 5 condutores AWG 28 em paralelo.
- perdas no cobre: 0,221 W
- perdas no núcleo: 0,437 mW

## 3.4.3 Dimensionamento do Capacitor C<sup>1</sup>

A corrente média em  $C_1$  é zero, durante t<sub>on</sub> ele fornece energia para a saída, sendo assim a corrente que circula por ele é a corrente de saída I<sub>out</sub>. O dimensionamento de  $C_1$  pode ser feito levando em conta a variação de tensão durante t<sub>on</sub> e t<sub>off</sub>. Utilizando como base o tempo t<sub>on</sub> a variação de tensão ( $\Delta V_{c1}$ ) é:

$$
\Delta Q = C_1 \cdot \Delta V_{C1} \tag{52}
$$

$$
\Delta V_{C1} = \frac{\Delta Q}{C_1} \tag{53}
$$

Como já mencionado a corrente que circula em t<sub>on</sub> é a corrente de saída, por definição a corrente é a variação de carga (Q) no tempo, assim pode-se encontrar uma expressão para a carga:

$$
I_{out} = \frac{\Delta Q}{t_{on}} \tag{54}
$$

$$
\Delta Q = I_{out} \cdot DT \tag{55}
$$

$$
\Delta Q = \frac{I_{out} \cdot D}{F_s} \tag{56}
$$

Substituindo (56) em (53):

$$
\Delta V_{C1} = \frac{I_{out} \cdot D}{F_s \cdot C_1} \tag{57}
$$

Finalmente:

$$
C_1 = \frac{I_{out} \cdot D}{F_s \cdot \Delta V_{C1}}\tag{58}
$$

A tensão mínima em  $C_1$  (V<sub>C1md1</sub>) pode ser calculada considerando a mínima tensão de entrada e mínima tensão de saída (com isso tem-se a máxima razão cíclica para a tensão de saída mínima)

$$
D = \frac{V_{omin}}{V_{omin} + V_{imin}} \tag{59}
$$

$$
D = \frac{10,5}{10,5+10} = 0,5121
$$
 (60)

A tensão média em C<sub>1</sub>:

$$
V_{C1md1} = \frac{V_{outmin}}{D} \tag{61}
$$

$$
V_{C1md1} = \frac{10.5}{0.5121} = 20.5 V
$$
 (62)

O valor de C1 é encontrado, calculando-se primeiramente a maior razão cíclica possível:

$$
D = \frac{V_{carga}}{V_{carga} + V_{imin}} \tag{63}
$$

$$
D = \frac{14.4}{14.4 + 10} = 0.5901
$$
 (64)

Especificando uma ondulação de tensão em C<sub>1</sub> ( $\Delta$ V<sub>C1</sub>) como 20% de sua tensão média ( $V_{C1mid}$ ), então o valor de  $C_1$  pode ser encontrado:

$$
C_1 = \frac{I_{out} \cdot D_{max}}{0.2 \cdot V_{C1md1} \cdot F_s}
$$
 (65)

$$
C_1 = \frac{1 \cdot 0.5901}{0.2 \cdot 20.5 \cdot 100000} = 1.439 \,\mu\text{F} \tag{66}
$$

Para o cálculo da tensão média máxima sobre C<sub>1</sub> utiliza-se a máxima tensão de saída ( $V_{\text{carga}}$ ) e maior tensão de entrada ( $V_{\text{imax}}$ ).

$$
D = \frac{V_{carga}}{V_{carga} + V_{imax}}
$$
(67)

$$
D = \frac{14.4}{14.4 + 17.5} = 0.4514
$$
 (68)

A tensão média máxima em  $C_1$ :

$$
V_{C1md2} = \frac{V_{carga}}{D} \tag{69}
$$

$$
V_{C1md2} = \frac{14,4}{0,4514} = 31,9 V
$$
 (70)

Por fim a tensão máxima em  $C_1$  é a soma da tensão V $_{C1md2}$  com 50% de ∆V<sub>C1</sub> (que nesse caso é 20% de V<sub>C1md2</sub>):

$$
V_{C1max} = V_{C1md2} + \frac{\Delta V_{C1}}{2}
$$
 (71)

$$
V_{C1max} = 31.9 + \frac{6.38}{2} = 35.09 V
$$
 (72)

3.4.4 Dimensionamento do Capacitor C<sup>2</sup>

O capacitor  $C_2$  juntamente com o indutor  $L_2$  funcionam como um filtro LC na saída do conversor Cùk (Figura 16),  $C_2$  tem a função de reduzir a ondulação de corrente originada pela componente alternada do indutor L2.

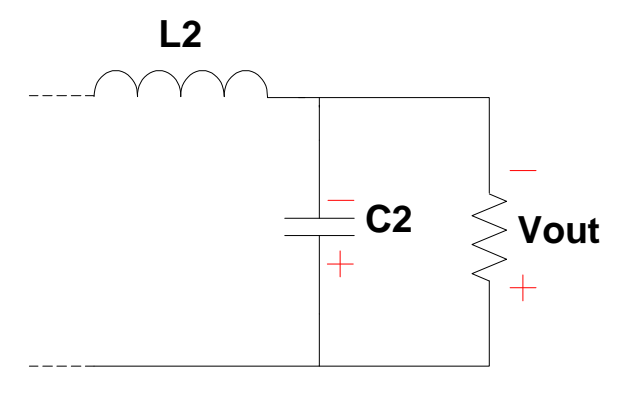

**Figura 16 – Saída do Conversor Cùk Fonte: Autoria Própria (2012)** 

A variação de tensão no capacitor está relacionada com a carga suprida:

$$
\Delta V_{C2} = \frac{\Delta Q}{C_2} \tag{73}
$$

A carga que o capacitor deve suprir pode ser calculada pela área do triângulo hachurado representado na Figura 17. A base do triângulo é dada pela metade do período de chaveamento, e a altura pela metade da diferença entre a corrente máxima  $(i_M)$  e a corrente mínima  $(i_m)$ .

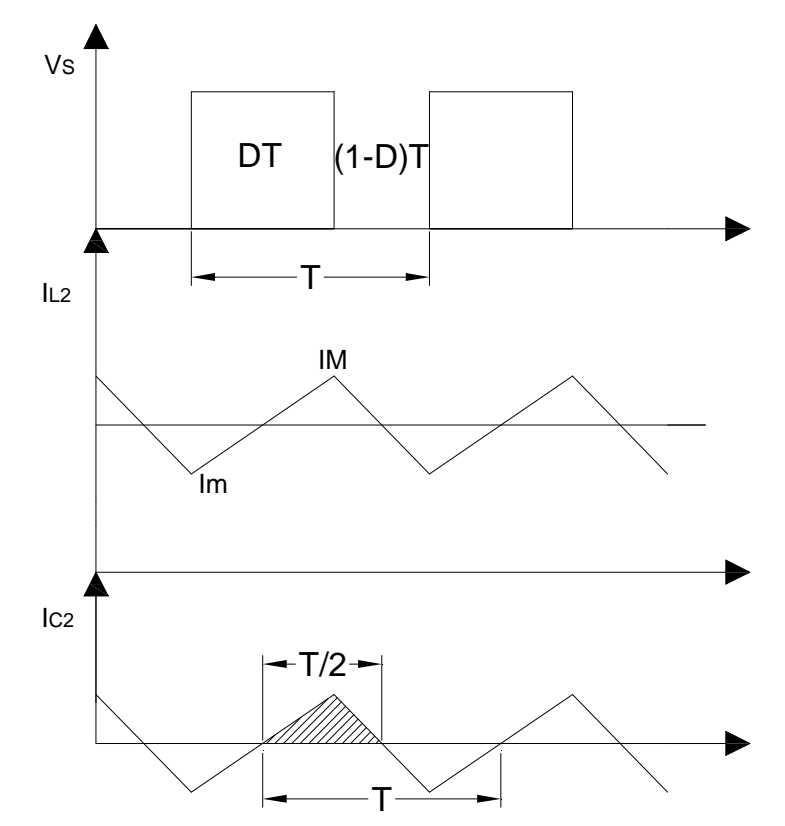

**Figura 17 – Forma de Onda no Capacitor C<sup>2</sup> Fonte: Autoria Própria (2012)** 

$$
\Delta Q = \frac{1}{2} \cdot \frac{T'}{2} \cdot \left(\frac{i_M - i_m}{2}\right) \tag{74}
$$

Substituindo (74) em (73):

$$
\Delta V_{C2} = \frac{1}{C_2} \cdot \frac{1}{2} \cdot \frac{T}{2} \cdot \left(\frac{i_M - i_m}{2}\right) \tag{75}
$$

A diferença entre as correntes i<sub>M</sub> e i<sub>m</sub> resulta na ondulação de corrente no indutor L<sub>2</sub> ( $\Delta i_{L2}$ ), como pode ser observado na Figura 17, assim encontra-se uma expressão para ∆i<sub>L2</sub> e substitui-se em (75).

$$
V_{L2} = L_2 \frac{di}{dt} \tag{76}
$$

$$
di = \frac{V_{L2}dt}{L_2} \tag{77}
$$

$$
\Delta I_{L2} = \frac{V_{out} \cdot (1 - D) \cdot T}{L_2} \tag{78}
$$

Finalmente:

$$
\Delta V_{C2} = \frac{V_{out}(1 - D)}{8 \cdot F_S^2 \cdot L_2 \cdot C_2}
$$
 (79)

Isolando  $C_2$ :

se:

$$
C_2 = \frac{V_{out}(1 - D)}{8 \cdot F_S^2 \cdot L_2 \cdot \Delta V_{C2}}
$$
(80)

Ou de uma forma mais direta pode-se encontrar uma expressão para  $C_2$ diretamente de (75) em função das ondulações de tensão e corrente:

$$
C_2 = \frac{\Delta I_{L2}}{8 \cdot F_s \cdot \Delta V_{C2}}\tag{81}
$$

Utilizando como ondulação de tensão em  $C_2$  um valor igual a 0,5 V tem-

$$
C_2 = \frac{0.1}{8 \cdot 100000 \cdot 0.25} = 500 \; nF \tag{82}
$$

Por fim a tensão máxima em C<sub>2</sub>:

$$
V_{C2max} = V_{out} + \frac{\Delta V_{C2}}{2}
$$
 (83)

$$
V_{C2max} = 14.4 + \frac{0.25}{2} = 14.525 V
$$
 (84)

3.4.5 Dimensionamento dos Semicondutores

Esta seção apresenta o dimensionamento da chave (MOSFET) e o diodo utilizados no conversor Cùk, as especificações são baseadas nas correntes médias e nas tensões que incidem sobre os dispositivos semicondutores.

## 3.4.5.1 Dimensionamento do Mosfet

A corrente média na chave para um período de chaveamento pode ser encontrada pelo cálculo da área do trapézio da na Figura 18.

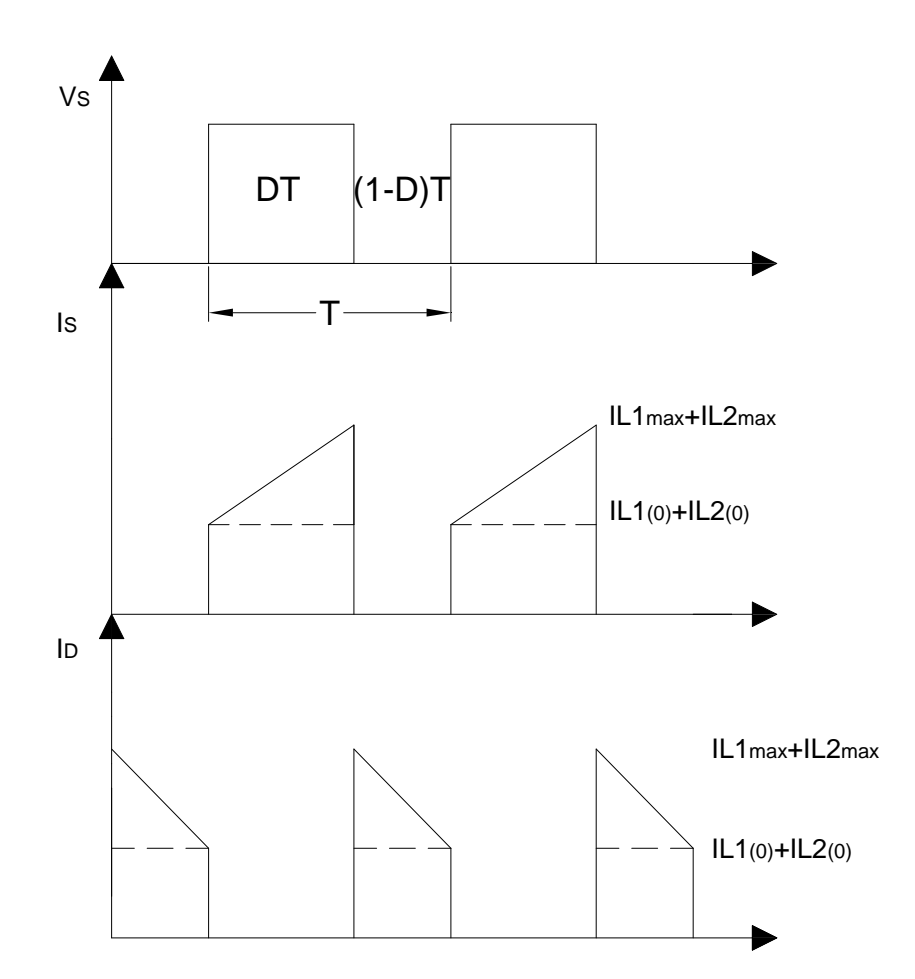

### **Figura 18 – Formas de Onda das Correntes na Chave e no Diodo Fonte: Autoria Própria (2012)**

A área do trapézio pode ser dividida em duas áreas menores, um quadrado e um triângulo, e assim a corrente média na chave Is<sub>md</sub>:

$$
Is_{md} = \frac{(A_{quadrado} + A_{triangulo})}{T}
$$
(85)

 $Is_{md}$ 

$$
=\frac{(I_{L1(0)} + I_{L2(0)}) \cdot t_{on} + \left(\frac{(I_{L1max} + I_{L2max}) - (I_{L1(0)} + I_{L2(0)})}{2}\right) \cdot t_{on}}{T}
$$
\n(11.10)  $I_{L2(0)} = I_{L1max} = I_{L2max}$  (87)

$$
Is_{md} = \frac{\left(\frac{I_{L1(0)}}{2} + \frac{I_{L2(0)}}{2} + \frac{I_{L1max}}{2} + \frac{I_{L2max}}{2}\right)t_{on}}{T}
$$
(87)

$$
Is_{md} = \left( \left( \frac{l_{L1max} + l_{L1(0)}}{2} \right) + \left( \frac{l_{L2max} + l_{L2(0)}}{2} \right) \right) \cdot D \tag{88}
$$

 $I_{S_{md}} = (I_{L1md} + I_{L2md}) \cdot D$  (89)

Utilizando as médias para as correntes com base na mínima tensão de entrada:

(86)

$$
Is_{md} = (I_{L1md2} + I_{L2md}) \cdot D_{max}
$$
\n
$$
(90)
$$

$$
Is_{md} = (1,8+1) \cdot 0,5901 = 1,652 A \tag{91}
$$

A corrente máxima pode ser encontrada por:

$$
Is_{max} = I_{L1max} + I_{L2max}
$$
\n(92)

$$
Is_{max} = 2,25 + 1,05 = 3,3 A \tag{93}
$$

A tensão sobre a chave, de acordo com (20), é a mesma tensão  $V_{C1}$  que por sua vez é a soma das tensões de entrada e de saída. Dessa forma a tensão máxima sobre a chave pode ser encontrada por:

$$
V_{Smax} = V_{C1max} \tag{94}
$$

$$
V_{Smax} = V_{inmax} + V_{carga}
$$
 (95)

Mas:

$$
V_{carga} = V_{inmax} \cdot \frac{D}{(1 - D)}
$$
\n(96)

Então:

$$
V_{smax} = V_{inmax} + V_{inmax} \cdot \frac{D}{(1 - D)}
$$
(97)

$$
V_{smax} = \frac{V_{inmax} - V_{inmax} \cdot D + V_{inmax} \cdot D}{1 - D}
$$
(98)

$$
V_{smax} = \frac{V_{inmax}}{1 - D}
$$
\n(99)

$$
V_{smax} = \frac{17,5}{1 - 0,4514} = 31,9 V
$$
 (100)

Com base nos parâmetros calculados e na disponibilidade de componentes escolhe-se o MOSFET: IRF 7468.

## 3.4.5.2 Dimensionamento do Diodo

A corrente média no diodo é calculada de forma análoga à chave. Com base na Figura 18, o cálculo é realizado para um período de chaveamento:

$$
Id_{md} = \frac{(A_{quadrado} + A_{triangulo})}{T}
$$
 (101)

$$
Id_{md} = \frac{(I_{L1(0)} + I_{L2(0)}) \cdot t_{off} + \left(\frac{(I_{L1max} + I_{L2max}) - (I_{L1(0)} + I_{L2(0)})}{2}\right) \cdot t_{off}}{T}
$$
(102)

 $Id_{md} = (I_{L1md2} + I_{L2md}) \cdot (1 - D_{max})$  (103)

Então:

$$
Id_{md} = (1,8+1) \cdot (1-0,5901) = 1,148 A \tag{104}
$$

A corrente máxima no diodo é encontrado por:

$$
Id_{max} = I_{L1max} + I_{L2max}
$$
 (105)

$$
Id_{max} = 2.25 + 1.05 = 3.3 A \tag{106}
$$

A tensão sobre o diodo é a mesma que incide sobre a chave de acordo com (10), e assim a tensão máxima também é igual:

$$
Vd_{max} = Vs_{max} = 31.9 V \tag{107}
$$

3.4.6 Dimensionamento dos Sensores

Para esse sistema foram necessários dois sensores, um de corrente e um de tensão. O sensor de tensão é baseado em um divisor resistivo na saída do conversor, formado por dois resistores de precisão: 18,2 kΩ e 5,11 kΩ. Embora a tensão máxima na saída do conversor seja 14,5 V, o projeto considerou um nível de segurança e atribuiu uma tensão máxima de 15 V.

O conjunto de resistores escolhidos proporcionam no máximo 3,3 V na medição. Embora o microcontrolador utilizado aceite ate 3,5 V como sinal para o ADC, a maioria dos microcontroladores disponíveis no mercado trabalha com o nível de 3,3 V, tornando o sistema mais flexível.

Como sensor de corrente utilizou-se o sensor por efeito hall LEM LA-25P. Esse sensor possui uma saída em corrente, sendo necessário o uso de um resistor para medida da queda de tensão proporcionada pela corrente de saída do conversor. A corrente máxima de saída do conversor é de 1 A, como o sensor é de 25 A, foi necessário ajustar sua resolução, aumentando o ganho com aumento do número de vezes que o fio transpassa a janela do sensor. Um resistor de precisão de 330 Ω foi utilizado na medição, proporcionando teoricamente uma tensão de 3,3 V para uma transdução de 1 A. A Tabela 2 apresenta os valores projetados e os utilizados, ou comercialmente disponíveis.

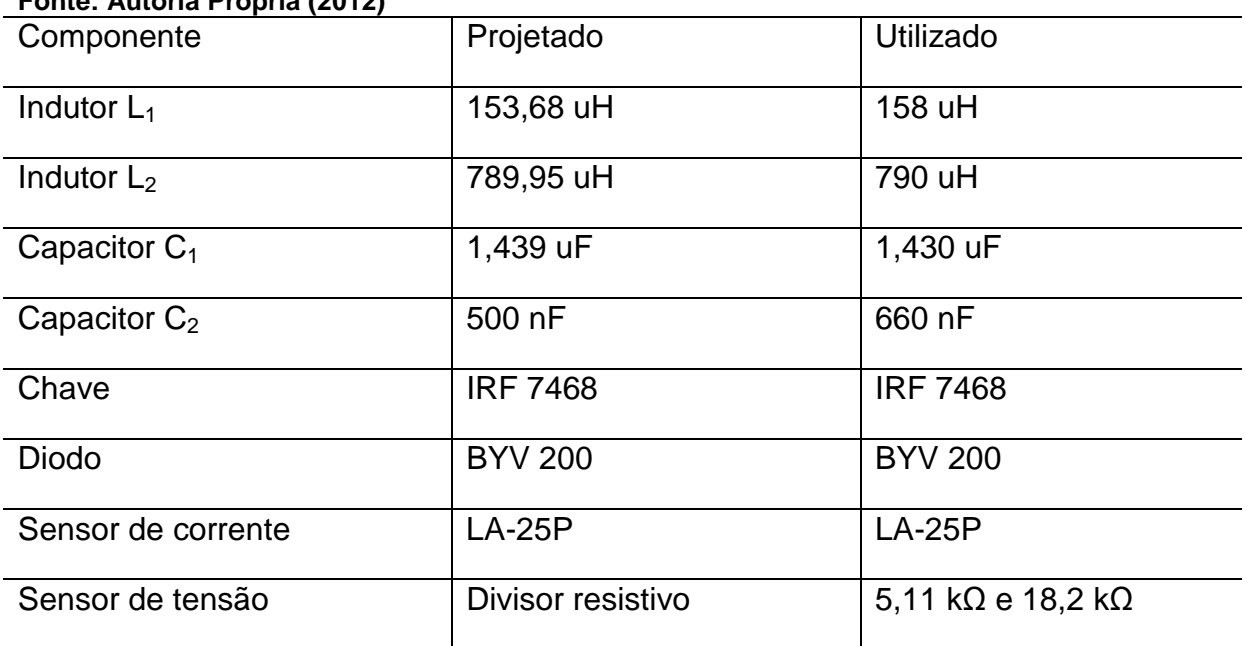

#### **Tabela 2 – Componentes projetados, e utilizados Fonte: Autoria Própria (2012)**

As simulações foram obtidas com software computacional para eletrônica de potência, os valores dos componentes simulados são os mesmos dos encontrados no projeto do conversor, como carga utilizou-se uma resistência adequada para proporcionar uma corrente de 1 A na saída.

A Figura 19 apresenta a corrente nos indutores  $L_1$  e  $L_2$  e a tensão no capacitor  $C_1$ .

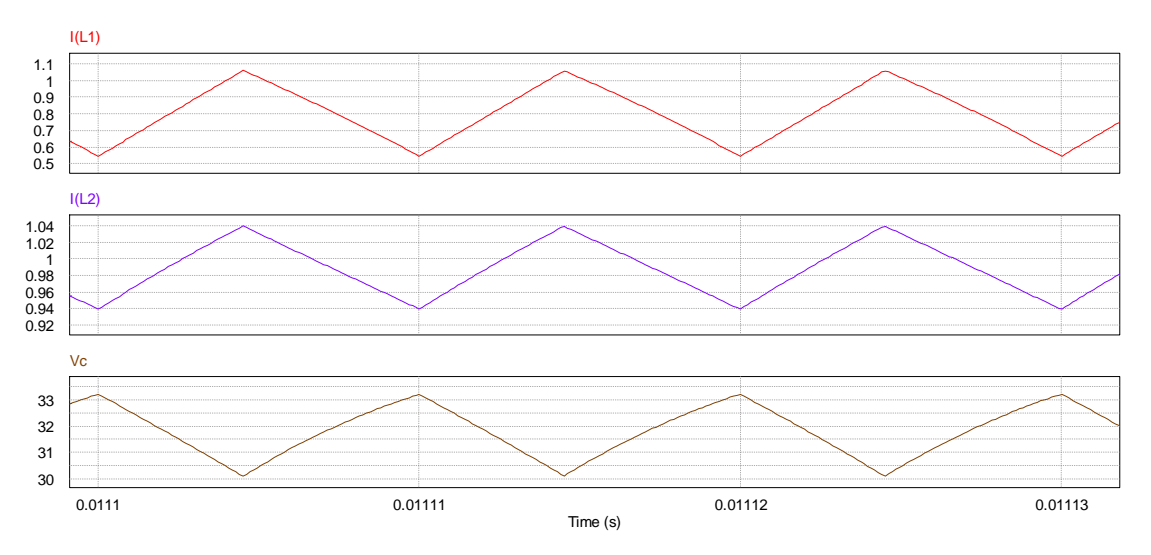

**Figura 19 – Correntes nos indutores L1 e L2, tensão em C1. Fonte: Autoria Própria (2012)** 

Esta simulação utilizou como tensão de entrada 17,5 V e razão cíclica de 0,4514, ou seja, o pior caso de ondulação de corrente para os indutores. Observando ainda a Figura 19, nota-se que os valores de ondulação de corrente estão dentro dos parâmetros de projeto. Os indutores  $L_1$  e  $L_2$  carregam e descarregam ao mesmo tempo, mas o indutor  $L_1$  carrega através da fonte de entrada, e o indutor  $L_2$ , através do capacitor  $C_1$ .

A Figura 20 apresenta as tensões nos semicondutores e no capacitor C1. Quando a chave está aberta (tensão sob a chave) o diodo está conduzindo (tensão = 0), quando a chave está fechada, sob o diodo incide uma tensão negativa (tensão de  $C_1$ ), nota-se também que  $C_1$ , a chave e o diodo têm de suportar a soma das tensões de entrada e de saída.

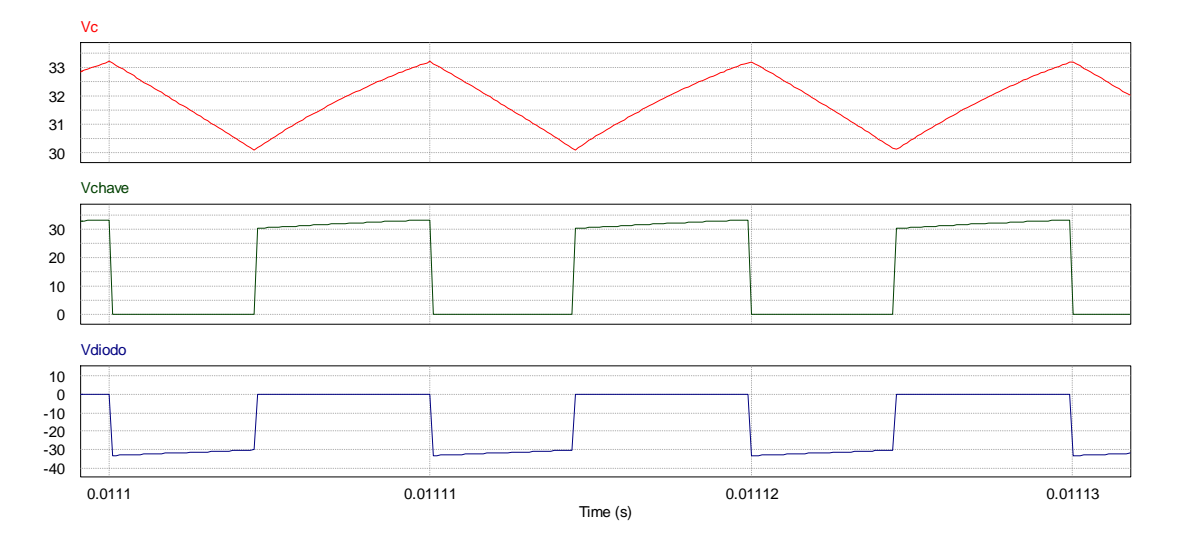

**Figura 20 – Tensões, no capacitor C1, na Chave e no Diodo. Fonte: Autoria Própria (2012)** 

## **4. IMPLEMENTAÇÃO**

O protótipo do conversor foi implementado utilizando o software livre Kicad para projeto e confecção da placa de circuito impresso. Para processamento digital do sistema, utilizou-se o microcontrolador da Texas Instruments MSP430G2553.

O primeiro sistema implementado apresentou uma ondulação de corrente muito elevada na saída do sistema, tal ondulação era proporcionada pela elevada capacitância intrínseca da bateria, que ressonava com um indutor "parasita"(originado pelas espiras necessárias para ajustar o ganho do sensor de corrente) e a capacitância de saída  $C_2$ , como evidenciado na Figura 21.

A solução proposta para contornar tal problema foi retirar o capacitor  $C_2$ do conversor Cùk, deixando a tarefa de filtrar a corrente na saída a cargo do indutor  $L_2$ . Para tanto o indutor  $L_2$  passou por um novo projeto, que segue o procedimento utilizado em 4.2, mas utilizando como especificação de ondulação de corrente de 2% da corrente de saída, obtendo uma indutância de 4 mH. O projeto físico segue o mesmo procedimento apresentado no Anexo A com os seguintes dados:

- $\bullet$  indutância L<sub>1</sub>: 4 mH;
- corrente máxima em  $L_1$ : 1,05 A;
- corrente eficaz (RMS) em  $L_1$ : 0,9962 A

Os principais dados encontrados para construção do indutor são:

- núcleo: NEE 42/21/20–4750–IP6;
- número de espiras: 117 espiras;
- número e espessura dos condutores: 5 condutores AWG 28 em paralelo.
- perdas no cobre: 0,694 W
- perdas no núcleo: 0,0267 mW

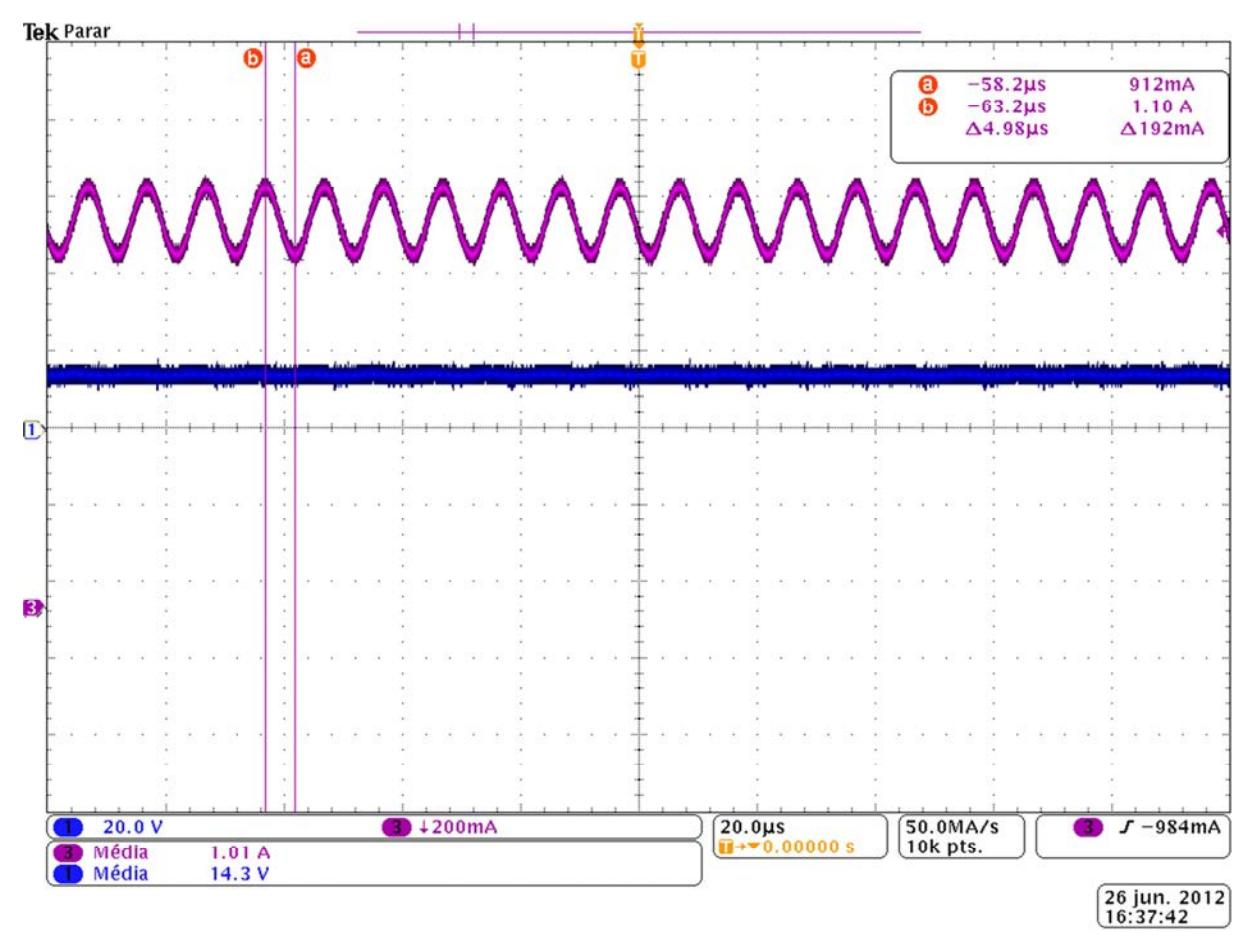

**Figura 21 – Tensão na saída (azul) e corrente ressonante na bateria (roxo). Fonte: Autoria Própria (2012)** 

# 5.1 SISTEMA IMPLEMENTADO

O sistema implementado está representado no diagrama esquemático da Figura 22. Os principais equipamentos utilizados para a montagem são listados abaixo:

- Fonte de tensão CC variável, como entrada do conversor Cùk
- Bateria de VRLA 12V/5Ah como carga.
- Sensor de corrente LEM LA25-P
- Fonte CC simétrica 12V para alimentação do sensor de corrente LEM LA25-P.
- Drive isolado
- Fonte CC 12 V para alimentação do drive isolado
- Microcontrolador Texas Instruments MSP430G2553

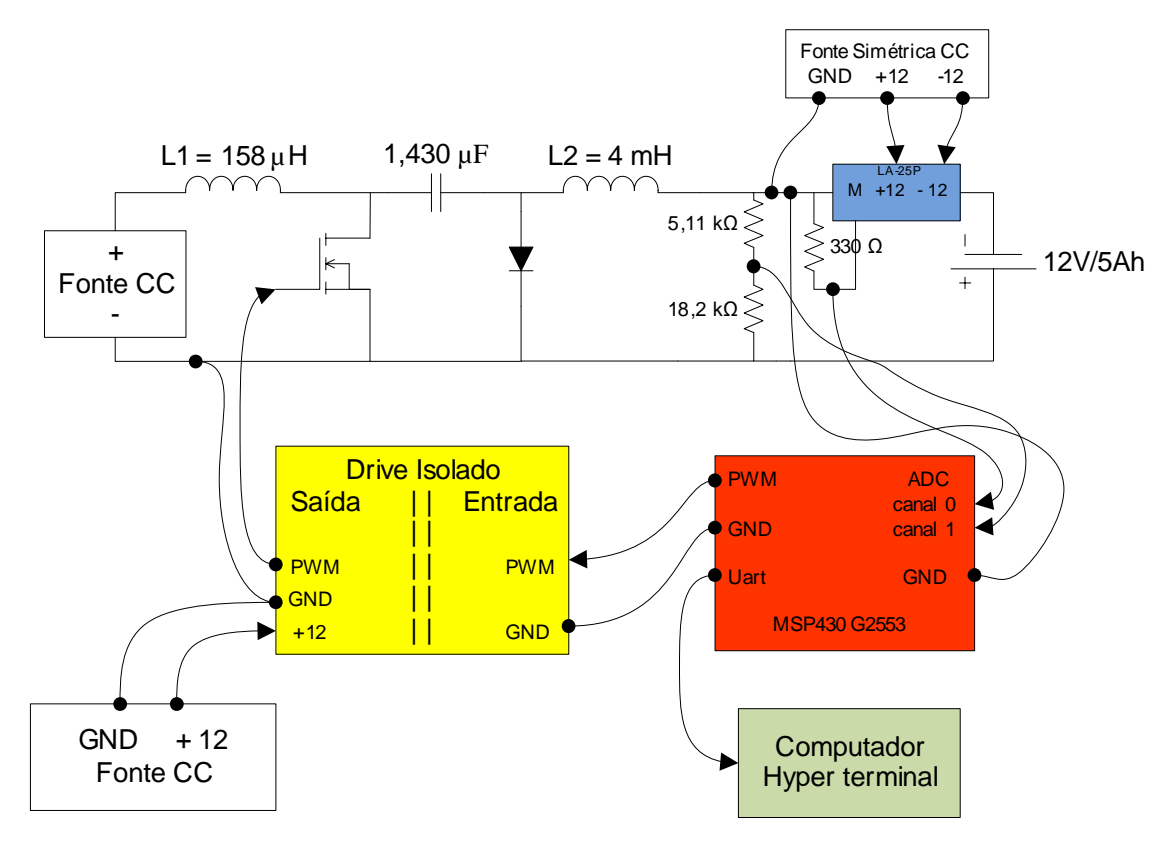

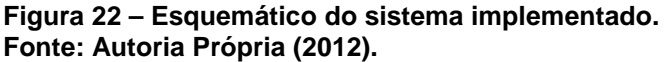

A Figura 23 apresenta fotos do protótipo que foi montado e os equipamentos utilizados.

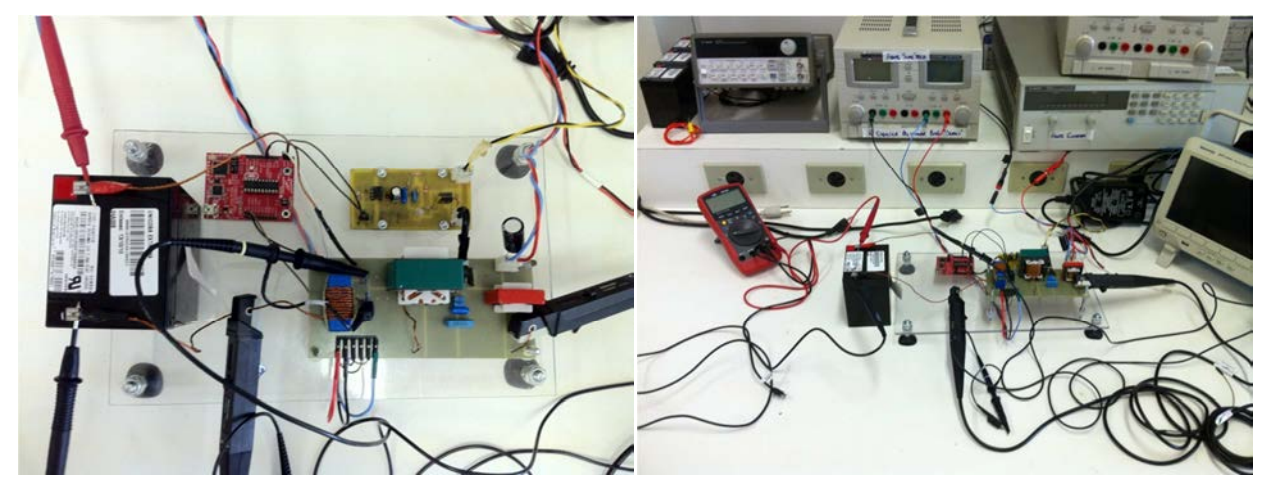

**Figura 23 – Fotos do Protótipo montado Fonte: Autoria Própria (2012)** 

### 5.2 FUNCIONAMENTO E CONTROLE DO SISTEMA

O sistema de processamento de energia é governado pelo microcontrolador MSP430G2553, este dispositivo opera em 16 bits, possui conversor AD de 10 bits do tipo SAR (conversor por aproximações sucessivas). O sistema digital atua no conversor regulando a corrente e/ou tensão através do PWM na chave semicondutora (MOSFET).

Entre o microcontrolador e a chave é necessário um drive isolado para amplificar o sinal do PWM, pois a chave semicondutora utilizada necessita de uma tensão de pelo menos 10 V entre gate e source para comutar (o microcontrolador fornece tensão de 0 a 3,5 V). Apesar do terminal de source da chave do conversor Cùk estar localizada no GND do conversor, a isolação do sinal de comando ainda se faz necessária já que a tensão de saída possui polaridade invertida em relação a tensão de entrada. Além disso, a isolação impede que alguma anomalia proveniente do circuito de potência seja transmitida para o circuito digital.

#### 5.2.1 Estrutura do programa de controle

O clock principal do MSP430 é configurado para operar na frequência máxima de funcionamento (14,5 MHz). São utilizados 2 timers: o timer0 é responsável pela geração do PWM a 100 KHz e o timer1 fica encarregado de gerar uma interrupção a cada 1 ms.

Para efetuar o controle do sistema foi necessário um sensor de corrente e um de tensão na saída do conversor. Para tanto dois canais do conversor AD foram utilizados, o canal 0 e o canal 1. A referência de tensão interna configurada foi 3,5 V (+Vcc) como limite superior e 0 V (GND) limite inferior.

Todos os canais do ADC compartilham um mesmo registrador de resultado, dessa forma foi necessária a utilização do DTC (controlador de transferência de dados), tal recurso transfere os sinais convertidos para endereços distintos da memória, sendo possível o acesso a tais valores de forma simples e direta através de um ponteiro.

É utilizado o modo de sequência de canais com repetição, a fim de filtrar digitalmente ruídos dos sensores e obter valores mais próximo dos reais. Um gatilho por software inicia o processo de amostragem e conversão realizando 8 aquisições sucessivas para cada canal. Após o término da última conversão estes valores são acessados nos endereços de memória e realiza-se uma média.

#### 5.2.2 Controle de carga da bateria

O controle da carga da bateria baseia-se no monitoramento de sua tensão e corrente. A cada 1 ms o timer1 desvia o fluxo do programa para a rotina de tratamento de interrupção (RTI), nesse ponto ocorre o gatilho de conversão AD por software e imediatamente o processo de conversão é iniciado. Ao término das 16 conversões (8 por canal), o programa é desviado para a RTI do ADC onde os valores convertidos são acessados nos endereços de memoria correspondentes e a média destes valores é efetuada, após isso chama-se a função de verificação de estágio de carga da bateria.

Na verificação do estágio de carga, primeiramente verifica-se se existe bateria conectada ao sistema, ou seja, um teste condicional analisa se há tensão na saída, caso não, o sistema desliga-se (PWM=0), caso exista bateria inicia-se a carga controlada desta.

A primeira verificação na carga da bateria é se o nível de tensão é inferior a 13,8 V, se for inferior o sistema entra no modo de corrente constante. Nesse modo a corrente drenada pela bateria é regulada em 1 A e a tensão é monitorada. Quando a tensão da bateria for igual ou superior a 13,8 V, o programa implementa o estágio de tensão constante. Nesse modo a tensão é regulada em 14,4~14,5 V e a corrente é monitorada. Um teste adicional é realizado dentro da etapa de tensão constante, esse teste verifica qual o nível de corrente que a bateria está drenando, se ele valor for inferior a 0,1 C então a bateria está totalmente carregada e o sistema é todo desligado (PWM = 0 e desabilitam-se as interrupções). O fluxograma apresentado na Figura 26 ilustra o processo de controle de carga.

A fim de facilitar a interface com o usuário e possibilitar a coleta dos dados que estão sendo monitorados na bateria, configurou-se o hardware de UART do MSP430, com isso os dados de tensão e corrente, bem como o tempo transcorrido de carga e o estágio atual de carga podem ser enviados para a tela do computador através da comunicação serial. Tais dados são enviados a cada segundo e os valores de tensão e corrente não são escalonados para os reais, são os próprios convertidos pelo AD de 10 bits (0 a 1024). A Figura 24 mostra a exibição dos dados na tela do computador.

|  |  | Tensao = 894 volts  Corrente = 773 amperes  |  | Tempo 0hr:6min:23seg | Corrente Cte |  |
|--|--|---------------------------------------------|--|----------------------|--------------|--|
|  |  | Tensao = 895 volts  Corrente = 772 amperes  |  | Tempo Øhr:6min:24seg | Corrente Cte |  |
|  |  | Tensao = 894 volts  Corrente = 772 amperes  |  | Tempo Øhr:6min:25seg | Corrente Cte |  |
|  |  | Tensao = 893 volts  Corrente = 774 amperes  |  | Tempo Øhr:6min:26seg | Corrente Cte |  |
|  |  | Tensao = 893 volts  Corrente = 771 amperes  |  | Tempo Øhr:6min:27seg | Corrente Cte |  |
|  |  | Tensao = 893 volts  Corrente = 772 amperes  |  | Tempo Øhr:6min:28sea | Corrente Cte |  |
|  |  | lTensao = 895 volts  Corrente = 771 amperes |  | Tempo Øhr:6min:29seg | Corrente Cte |  |
|  |  | llensao = 895 volts  Corrente = 772 amperes |  | Tempo 0hr:6min:30seg | Corrente Cte |  |
|  |  | lTensao = 894 volts  Corrente = 771 amperes |  | Tempo 0hr:6min:31seg | Corrente Cte |  |
|  |  | Tensao = 895 volts  Corrente = 773 amperes  |  | Tempo 0hr:6min:32seg | Corrente Cte |  |
|  |  | llensao = 893 volts  Corrente = 774 amperes |  | Tempo 0hr:6min:33seg | Corrente Cte |  |
|  |  | lTensao = 893 volts  Corrente = 773 amperes |  | Fempo Øhr:6min:34seg | Corrente Cte |  |

**Figura 24 – Dados enviados para a tela do computador através da comunicação serial Fonte: Autoria Própria (2012)** 

## 5.2.3 Modo Corrente Constante

O modo de corrente constante basicamente regular a corrente para 1 A e monitora a tensão sobre a bateria. Para tanto logo que o programa é desviado para esse modo, um controlador digital do tipo integrador é utilizado a fim de zerar o erro em regime permanente. Esse controlador foi escolhido pois a planta a ser controlada possui constante de tempo grande, não havendo necessidade de um controlador de resposta rápida. A equação que descreve o funcionamento de um controlador tipo integrador em tempo contínuo é apresentada na equação (108), e a equação (109) apresenta o controlador integrador em tempo discreto. O código de implementação digital do controlador está detalhado na Figura 25.

$$
U_i = \frac{K}{T_i} \cdot \int_0^t e_i(t) dt
$$
\n(108)

$$
U_k = K \cdot \frac{T}{T_i} \sum_{i=0}^k \frac{e_i + e_{i-1}}{2} \tag{109}
$$

```
void controle_corrente(void){
```

```
char cc[14] = "Corrente Cte"; 
strcpy(estagio,cc); 
erro = corrente_carga – current; //cálculo do erro de corrente
soma_erro = soma_erro + erro; 
if (soma_erro >=20000){ //limite superior da integral do erro, evitando 
     soma erro = 20000; overflow
}else if (soma_erro<=1000){ //limite inferior da integral do erro
      soma_erro = 1000; 
}else{ 
}
erro integral = soma erro>>8; // >> 8; //desloca o erro em 16 bits 8 casas,
ganho ki já embutido, ajuste de escala do PWM
TA0CCTL0 &= ~CCIFG; //Limpar a flag antes de habilitar interrupcao
TA0CCTL0 |= CCIE; //Habilita interrupcao por término de contagem do timer0
}
#pragma vector=TIMER0_A0_VECTOR 
 __interrupt void TA0CCR0_RTI(void){ 
TA0CCR1 = erro_integral; //Atualiza o valor do PWM
TA0CCTL0 &= ~CCIE; //Desabilitar interrupção 
}
```
#### **Figura 25 – Detalhe na implementação do controle digital Fonte: Autoria Própria (2012)**

O programa calcula o valor do erro instantâneo, a variável "corrente carga" é a referencia de corrente de 1 A, e "current" é a média das 8 correntes amostradas. O valor do erro é incrementado na integral do erro ("soma\_erro"), que guarda o somatório dos erros dos ciclos de controle anteriores. O somatório do erro é limitado inferiormente e superiormente para evitar overflow.

A operação de deslocamento de 8 bits é equivalente a uma divisão por  $2^8$ , essa operação adequa o valor do erro á escala do módulo de contagem do PWM. A razão cíclica então pode ser atualizada. Contudo essa atualização não pode acontecer de forma aleatória na execução do programa, caso o valor de comparação do timer que define a razão cíclica seja atualizada em um instante qualquer para um valor menor do que o atual, tal valor pode ser menor que a contagem instantânea do timer, não havendo comparação naquele ciclo de PWM. Como consequência a chave ficará fechada por um ciclo inteiro, causando saturação do indutor de entrada.

Para evitar esse problema, assim que o novo valor de razão cíclica estiver disponível, a interrupção do timer0 (responsável pela geração do PWM) é ativada ("TA0CCTL0 |= CCIE;"), quando houver término da contagem (inicio do período do PWM) o programa é desviado para a RTI do timer0, nela o valor de razão cíclica é então atualizado e a interrupção do timer0 é novamente desabilitada.

Quando ocorre a troca da malha de corrente para a de tensão o erro de tensão é inicializado com o mesmo valor do ultimo ciclo de corrente constante já que a variável "erro\_integral" é global. A malha de implementação do controle de tensão funciona da mesma forma, com diferença que o erro é calculado com base na tensão de referência e na tensão amostrada.

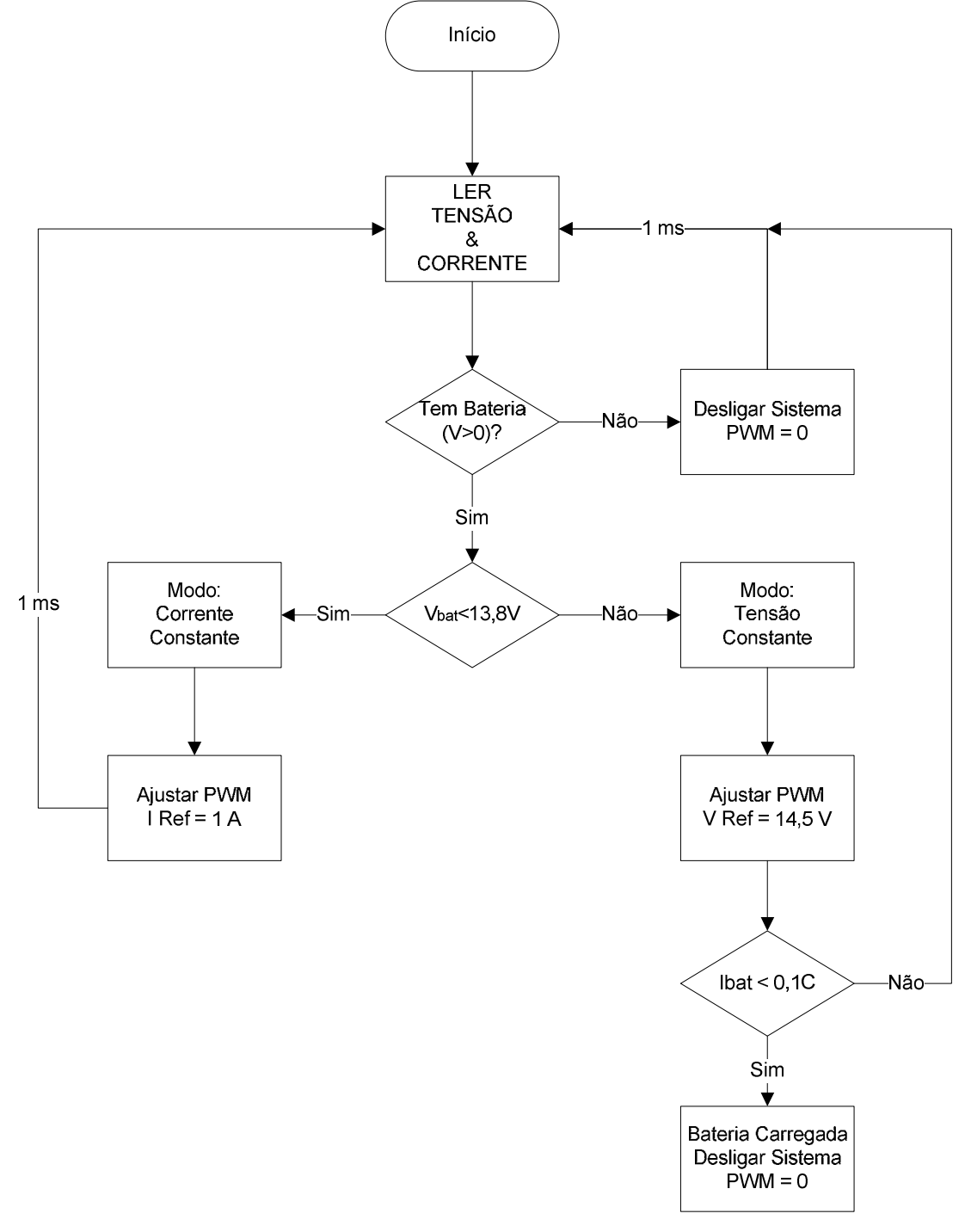

**Figura 26 – Fluxograma do controle de carga da bateria Fonte: Autoria Própria (2012)** 

### 5.3 RESULTADOS

A Figura 27 apresenta as formas de onda da tensão no capacitor de buffer, e as correntes em L1 e L2, na etapa de carga de corrente constante. A corrente média em L2 está sendo regulada em 1 A, além disso os indutores carregam e descarregam em conjunto bem como o capacitor descarrega para fornecer carga a L2 acordo com a teoria, e tal como a simulação apresentada na Figura 19.

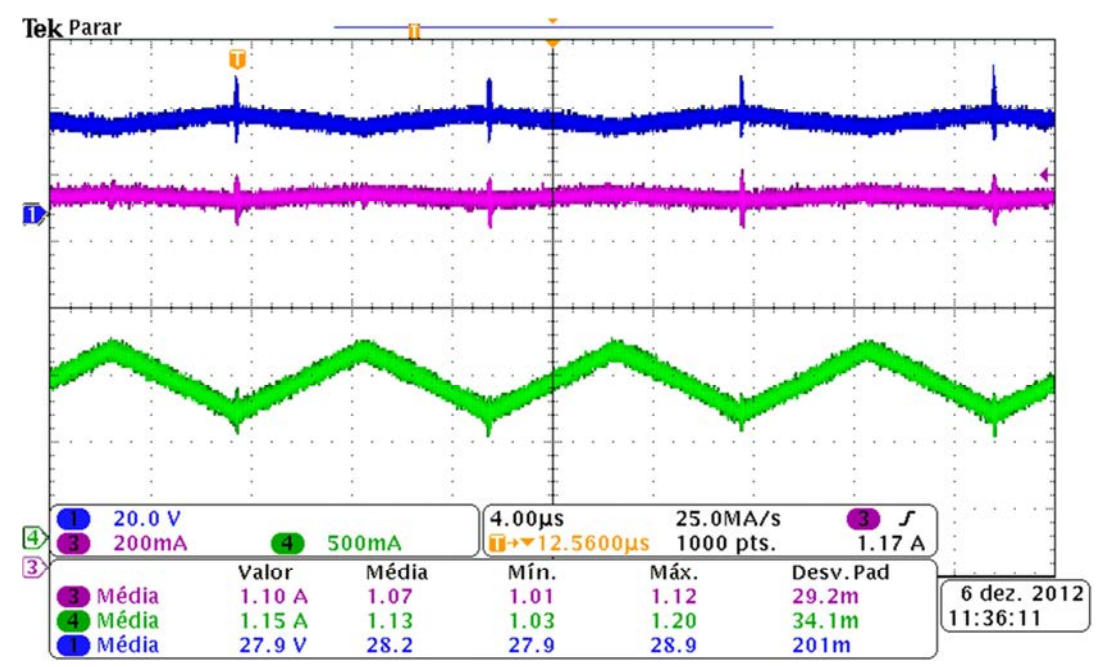

**Figura 27 – Tensão no capacitor C1 (azul escuro), corrente em L2 (rosa), corrente em L1 (verde), modo corrente constante. Fonte: Autoria Própria (2012) Cùk** 

As tensões na chave e no diodo são evidenciadas na Figura 28, ambos semicondutores suportam a tensão de entrada mais a tensão de saída quando cada um está em bloqueio. A forma de onda no diodo está invertida, para melhor visualização, sabe-se que quando a chave conduz incide sobre o diodo uma tensão negativa proveniente do capacitor  $C_1$  que fica em paralelo. Por se tratar de um conversor que não utiliza técnicas de comutação suave, observa-se oscilações nos momentos de transição da chave. Quando a chave entra em condução e o diodo para de conduzir, ocorre um agravamento das oscilações proporcionado pelo tempo de recuperação reversa do diodo.

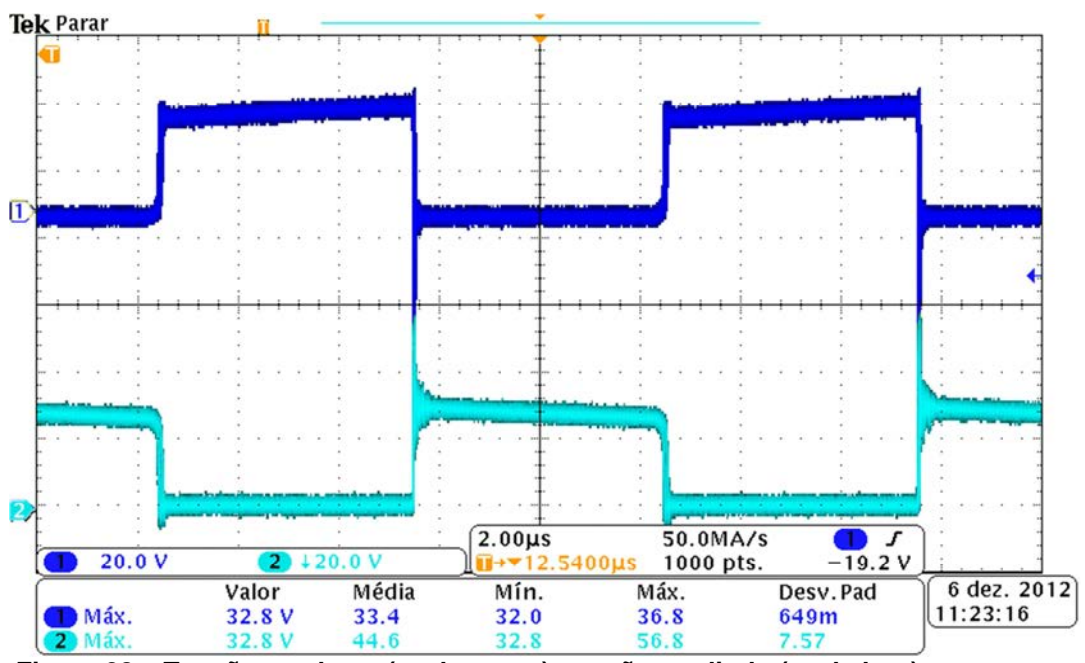

**Figura 28 – Tensão na chave (azul escuro), tensão no diodo (azul claro). Fonte: Autoria Própria (2012)** 

Essas oscilações se propagam pelo conversor, sendo percebidas nos sensores de tensão e corrente como mostra a Figura 29 e a Figura 30. A fim de filtrar essas oscilações são utilizadas as médias, já mencionadas, das aquisições de tensão e corrente no microcontrolador.

Por fim a Figura 31 apresenta a tensão de saída e as correntes nos indutores para o modo de tensão constante, nota-se que a tensão na saída é regulada em 14,5 V e a corrente começa a diminuir.

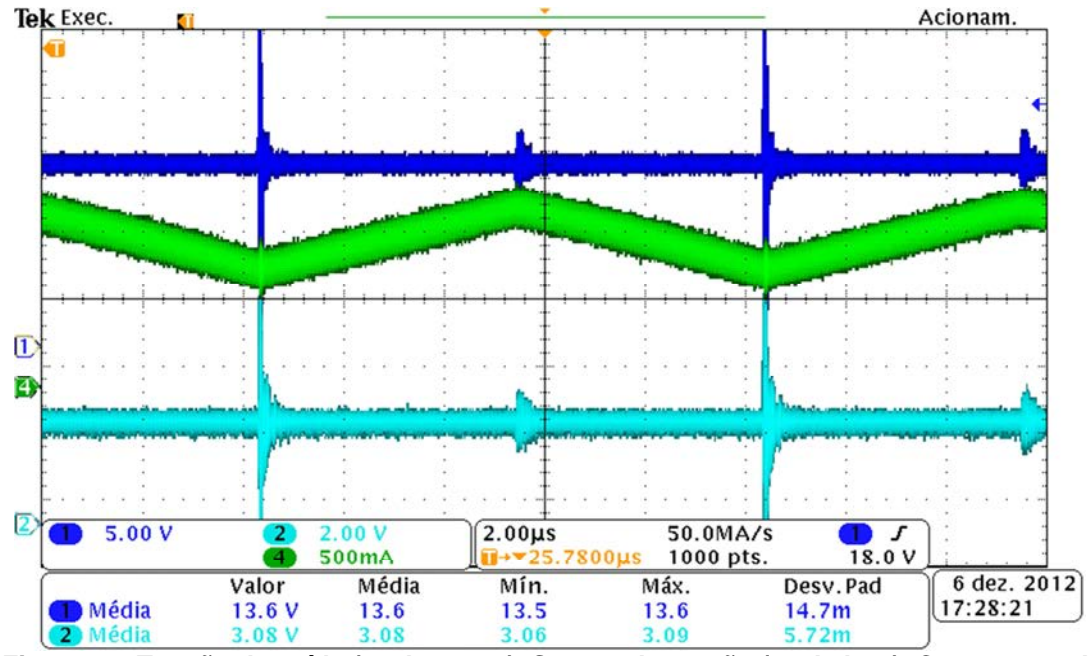

**Figura 29- Tensão de saída (azul escuro), Sensor de tensão (azul claro), Corrente em L1 (verde)** 

**Fonte: Autoria Própria (2012)** 

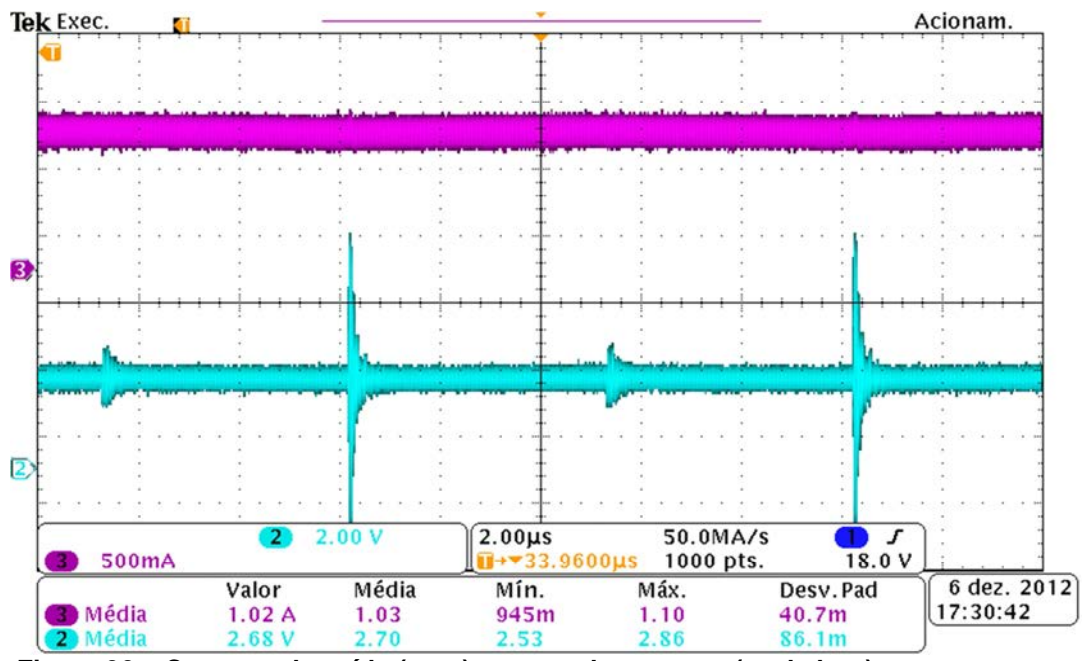

**Figura 30 – Corrente de saída (rosa), sensor de corrente (azul claro). Fonte: Autoria Própria (2012)** 

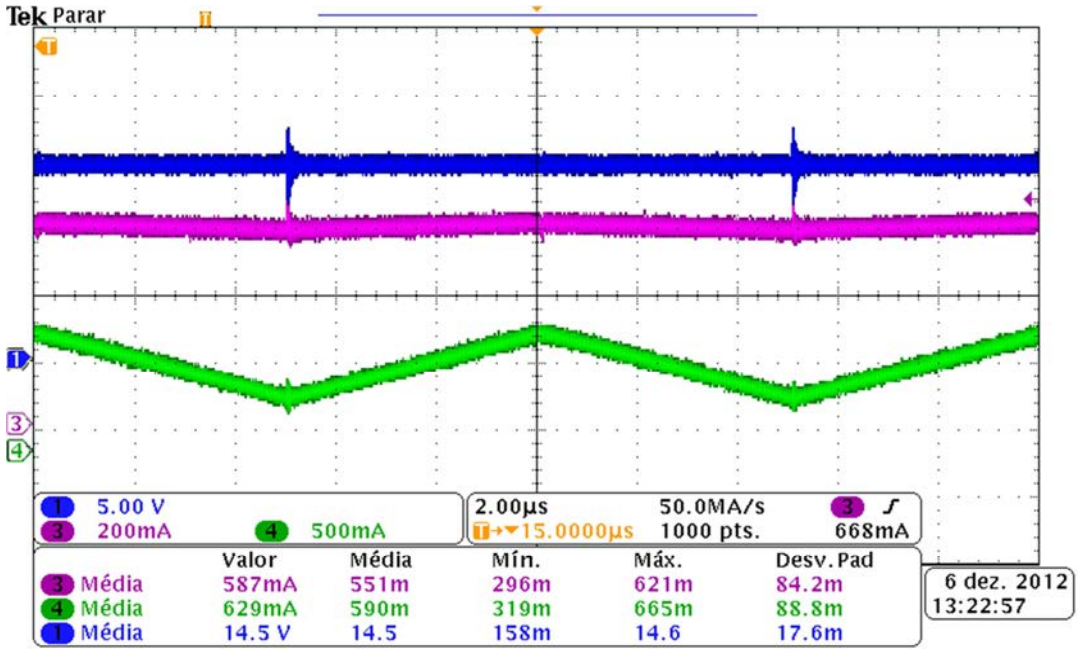

**Figura 31 – Tensão na saída (azul escuro), corrente na saída (rosa) e corrente no indutor L1 (verde), modo tensão constante. Fonte: Autoria Própria (2012)** 

Os pontos enviados para a tela do computador foram capturados ao longo de todo o processo de carga da bateria, após o término tais dados foram utilizados para elaboração do gráfico real de carga. A Figura 32 apresenta o processo de carga para uma bateria descarregada, para tal foram utilizados quase 15500 pontos (1 por segundo).

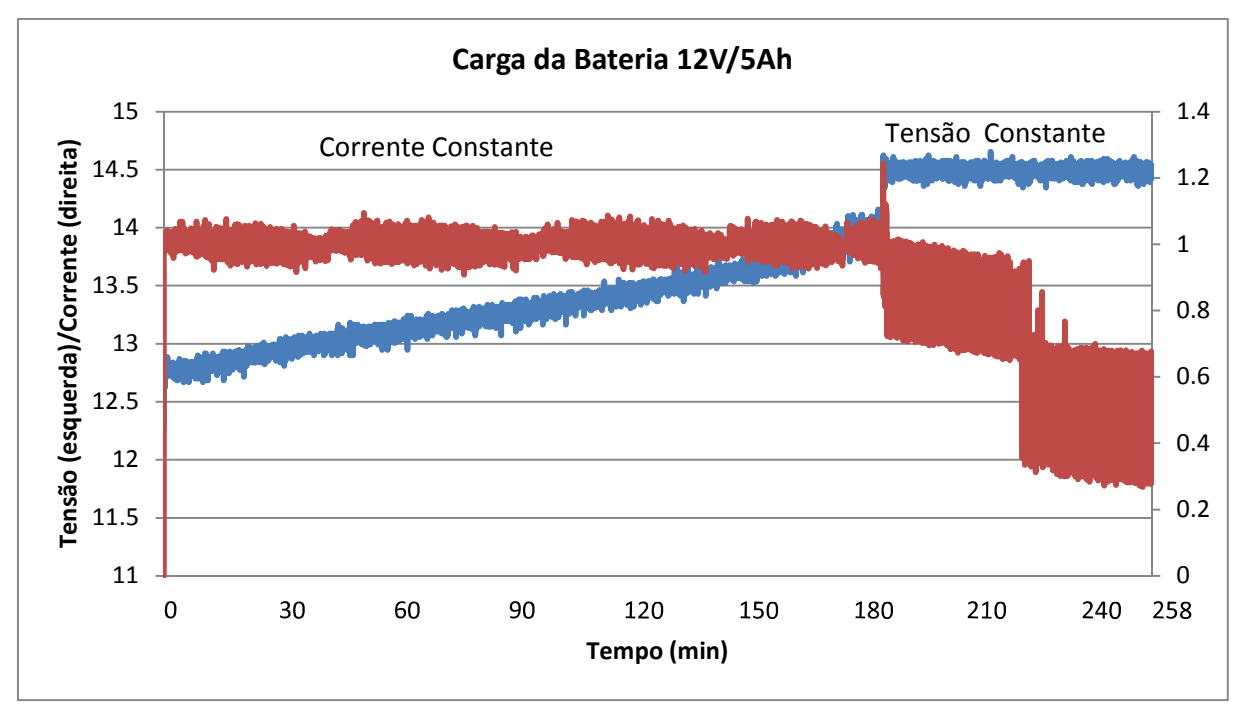

**Figura 32 – Gráfico da carga de uma bateria descarregada, corrente (marrom), tensão (azul). Fonte: Autoria Própria (2012)** 

Para facilitar a visualização efetuou-se uma média de 30 em 30 pontos da Figura 32, resultando na Figura 33. A etapa de corrente constante é a que leva mais tempo, aproximadamente 3 horas, então é realizada a troca para tensão constante, e o sistema permanece ligado por mais 1 hora e 15 min.

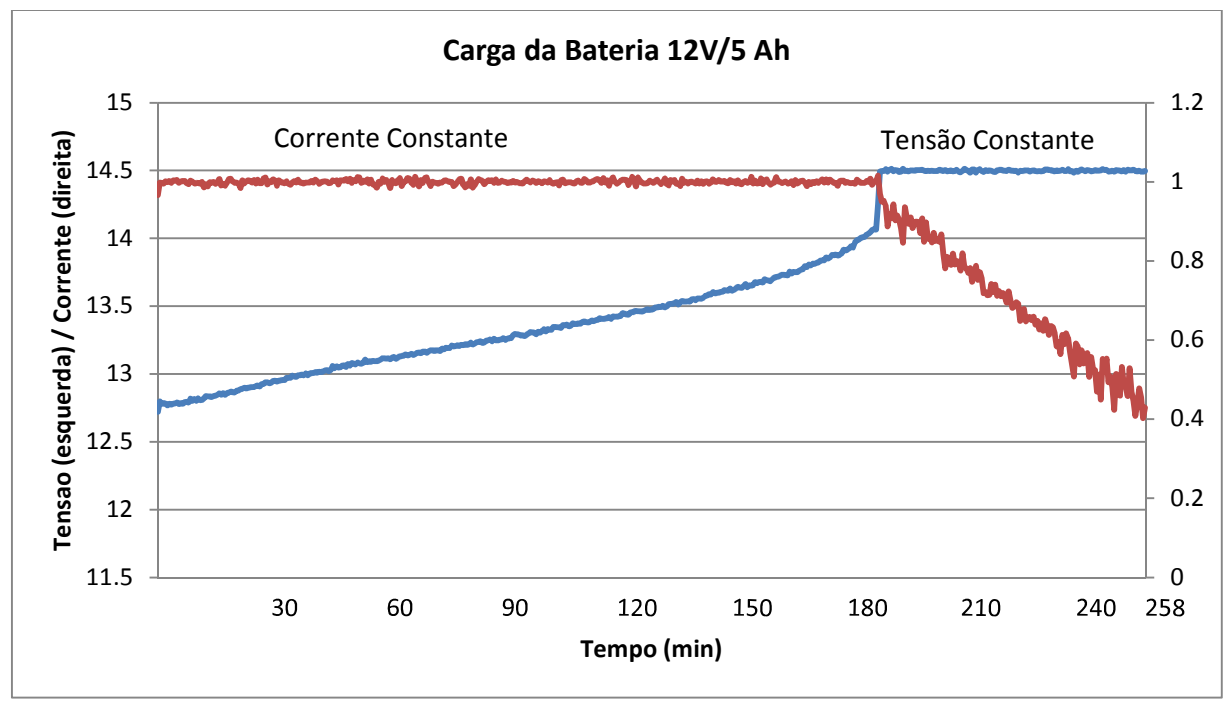

**Figura 33 – Gráfico da carga de uma bateria descarregada, corrente (marrom), tensão (azul) média 30 s. Fonte: Autoria Própria (2012)** 

A Figura 34 apresenta o gráfico de carga para uma bateria com meia carga. Tão logo inicia-se o estágio de tensão constante, sua corrente começa a decair.

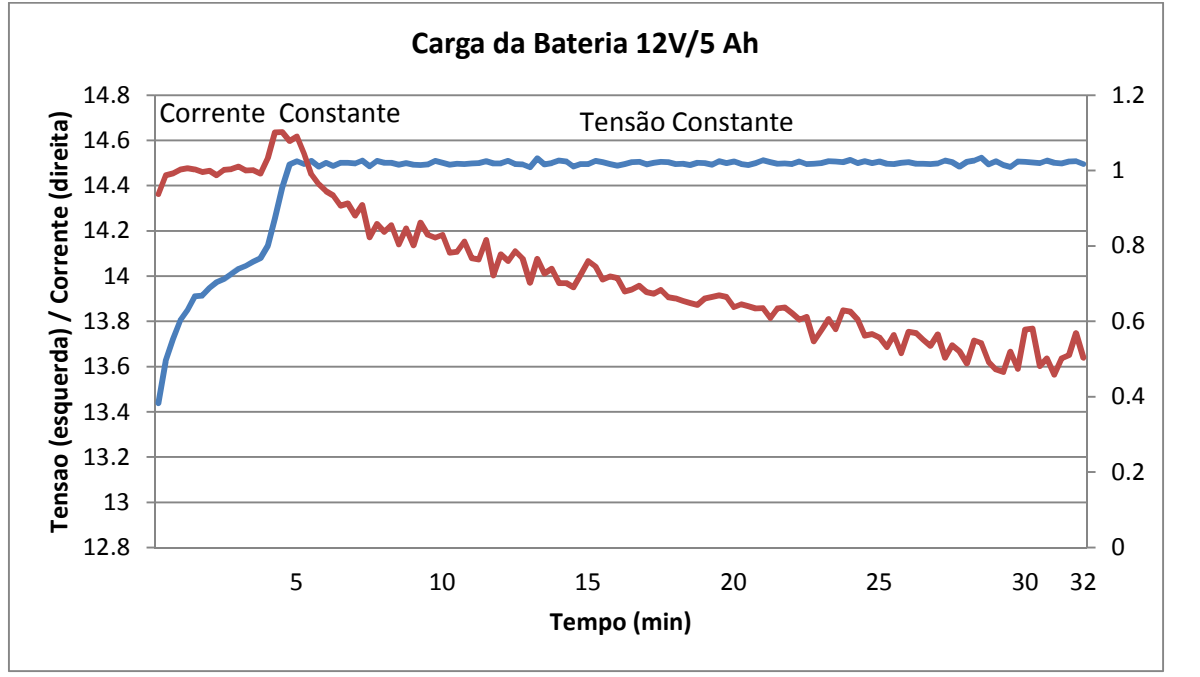

**Figura 34 - Gráfico da carga de uma bateria com meia carga, corrente (marrom), tensão (azul) média 30 s. Fonte: Autoria Própria (2012)** 

Para observar o comportamento do sistema a diferentes situações, conectou-se uma bateria totalmente carregada, o sistema ainda levou aproximadamente 1 minuto para detectar que estava totalmente carregada, principalmente devido à dinâmica lenta da bateria, como mostra a Figura 35.

![](_page_60_Figure_4.jpeg)

**Figura 35 – Conexão de uma bateria carregada no sistema, tensão (azul), corrente (marrom). Fonte: Autoria Própria (2012)** 

## **5. CONCLUSÕES**

O sistema proposto foi um carregador de baterias, que utiliza métodos seguros para carga da bateria, alimentado por uma fonte de energia fotovoltaica. Utilizou-se um conversor CC-CC na interface painel-bateria e um microcontrolador para realizar o processamento da energia fornecida.

O procedimento de projeto utilizado foi adequado, já que o conversor teve um funcionamento dentro do esperado. Observou-se ondulação de corrente na saída maior do que o esperado, esse acontecimento é justificado pela baixa resolução do PWM (e não pela ondulação de corrente no indutor) que não consegue compensar erros superiores a 0,6%, já que opera em 100 KHz e o clock principal do microcontrolador em 14,5 MHz. Apesar deste problema, o desempenho do microcontrolador foi satisfatório e o projeto pretendia utilizar componentes de baixo custo.

Principalmente na Figura 35 é notável a grande ondulação na corrente nos instantes finais de carga. Nesse período a corrente mensurada é baixa, e como tal o sensor enfrenta alguns problemas de resolução, causando tal efeito.

Dentre as principais contribuições deste trabalho, destaca-se: o procedimento detalhado de projeto de um conversor não típico; o gráfico real de carga da bateria; o "datalogger" criado para armazenamento dos dados de tensão e corrente. Espera-se que esse trabalho sirva de incentivo á contínua pesquisa para aproveitamento de fontes de energia alternativa.

Como sugestão de trabalhos futuros: a realização de ensaios com painel solar, a implementação de um algoritmo de MPPT a fim de forçar o sistema a extrair a máxima potência disponível do painel solar e a utilização de um microcontrolador que possibilite uma resolução maior do PWM. Implementação da terceira etapa de carga que evita a auto descarga da bateria. Uso de um sensor de corrente com resolução melhor, possibilitando melhores aquisições de corrente e consequentemente melhor processamento de dados e controle do sistema.

## **6. REFERÊNCIAS**

ARIKATLA, VaraPrasad; QAHOUQ, Jaber A. A. DC-DC Power Converter with digital PID controller. **Applied Power Electronics Conference and Exposition (APEC), 2011 Twenty-Sixth Annual IEEE** , Fort Worth, TX, 6-11 March 2011. 327-330.

BARBI, Ivo; MARTINS, Denizar C. **Conversores CC-CC Básicos Não-Isolados**. 3. ed. Florianópolis: Ed. do Autor, 2008.

BREA, Emil A. J. et al. Simple Photovoltaic Solar Cell Dynamic Sliding Mode Controlled Maximum Power. **Applied Power Electronics Conference and Exposition (APEC), 2010 Twenty-Fifth Annual IEEE** , Palm Springs, CA, 21-25 February 2010. 666-671.

CHEN, Liang-Rui. A Design of an Optimal Battery Pulse Charge System by Frequency-Varied Technique. **IEEE TRANSACTIONS ON INDUSTRIAL ELECTRONICS** , v. 54, fevereiro 2007. ISSN 1.

CHEN, Liang-Rui; HSU, Roy C.; LIU, Chuan-Sheng. A Design of a Grey Predicted Li-Ion Battery Charge System. **IEEE TRANSACTIONS ON INDUSTRIAL ELECTRONICS**, v. 55, Outubro 2008. ISSN 10.

CHEN, Liang-Rui; LIU, Chuan-Sheng; CHEN, Jin-Jia. Improvind Phase-Locked Battery Charger Speed by Using Resistance-Compensated Tecnique. **IEEE TRANSACTIONS ON INDUSTRIAL ELECTRONICS**, v. 56, Abril 2009. ISSN 4.

CHIANG, S. J.; SHIEH, Hsin-Jang; CHEN, Ming-Chieh. Modeling and Control of PV Charger System With SEPIC Converter. **IEEE Transactions on Industrial Eletronics** , November 2009. 4344-4353.

CHIU, Huang-Jen et al. A Novel Rapid Charger for Lead-Acid Batteries With Energy Recovery. **IEEE TRANSACTIONS ON POWER ELECTRONICS** , v. 21, Maio 2006. ISSN 3.

DARLA, R B. Development of Maximum Power Point Tracker for PV Panels Using SEPIC Converter. **Telecommunications Energy Conference, INTELEC 2007 29th International**, Rome, 30 - 04 September 2007. 650-655.

DE BRITO, Moacyr A. G. et al. Avaliação das principais técnicas para obtenção de MPPT de painéis fotovoltaicos. **Industry Applications (INDUSCON), 2010 9th IEEE/IAS International Conference on** , São Paulo, 8-10 Novembro 2010. 1-6.

DE BRITTO, Jonas R. **Análise, Projeto e Implementação de Conversores CC-CC com Ampla Faixa de Conversão Aplicados em Iluminação de Estado Sólido**. Universidade Federal de Uberlândia. Uberlândia, p. 216. 2009.

DIXON, Lloyd. High Power Factor Preregulator Using the SEPIC Converter. **Power Supply Design Seminar SEM-900**, May 1993.

DURÁN, E et al. Comparative Analysis of Buck-Boost Converters used to obtain I-V Characteristic Curves of Photovoltaic Modules. **Power Electronics Specialists Conference (PESC)**, Rhodes, 15 - 19 June 2008. 2036-2042.

DURÁN, E. et al. A New Application of the Buck-Boost-Derived Converters to Obtain the I-V Curve of Photovoltaic Modules. **Power Electronics Specialists Conference, 2007. PESC 2007. IEEE** , Orlando, FL, 17-21 June 2007. 413-417.

GUO, Liping. Implementation of digital PID controllers for DC-DC converters using digital signal processors. **Electro/Information Technology, 2007 IEEE International Conference on** , Chicago, IL, 17-20 May 2007. 306-311.

JIANG, Zhenhua; DOUGAL, Roger A. Multiobjective MPPT/Charging Controller for Standalone PV Power Systems under Different Insolation and Load Conditions. **Industry Applications Conference, 2004. 39th IAS Annual Meeting. Conference Record of the 2004 IEEE** , 3-7 October 2004. 1154-1160.

LIU, Yi-Hwa; LUO, Yi-Feng. Search for an Optimal Rapid-Charging Pattern for Li-Ion Batteries Using the Taguchi Approach. **IEE TRANSACTIONS ON INDUSTRIAL ELETRONICS**, v. 57, Dezembro 2010. ISSN 12.

MELLO, Luiz Fernando. **Análise e Projeto de Fontes Chaveadas**. São Paulo: Érica, 1996.

MOHAN, Ned; UNDELAND, Tore M.; ROBBINS, William P. **Power Electronics - Converters, Applications, and Design**. 2º. ed. United States: Wiley, 1995.

OGATA, Katsuhiko. **Sistemas de Control en Tiempo Discreto**. 2. ed. [S.l.]: Prentice Hall, 1996.

OGATA, Katsuhiko. **Engenharia de Controle Moderno**. 4. ed. [S.l.]: Prentice Hall, 2003.

RIDLEY, Ray. Analizing the Sepic Converter. **Power Systems Design Europe**, Annapolis, v. 3, p. 14-18, November 2006. ISSN 1613-6365.

SÁ JUNIOR, Edilson M. **Sistema Fotovoltaico para Iluminação Pública em Horário de Ponta**. Universidade Federal do Ceará. Fortaleza, p. 114. 2004.

TEXAS INSTRUMENTS. Li-Ion Battery Charger solution using the MSP430, Dezembro 2005.

TEXAS INSTRUMENTS. **TPS40211 - SEPIC Design for MR-16 LED**. Texas Instruments. [S.l.]. 2010.

VEERACHARY, Mummadi. Power Tracking for Nonlinear PV Sources with Coupled Inductor SEPIC Converter. **Aerospace and Electronic Systems**, July 2005. 1019- 1029.

VIEIRA, José A. B.; MOTA, Alexandre. Maximum Power Point Tracker Applied in Batteries Charging with PV Panels. **Industrial Electronics, 2008. ISIE 2008. IEEE International Symposium on** , Cambridge , 30 June 2008. 202-207.

ZHENG, Shi-cheng; WANG, Liang-yu. Research on Charging Control for Battery in Photovoltaic System. **6th IEEE Conference on Industrial Eletronics and Applications**, Beijing, June 2011.

# **APÊNDICE A – PROJETO FÍSICO DO INDUTOR L<sup>1</sup>**

Especificação do núcleo

O produto das áreas do núcleo pode ser obtido pela equação (110), tais áreas estão representadas na Figura 36.

$$
A_e \cdot A_w = \frac{L_1 \cdot l_{L1max} \cdot l_{L1rms} \cdot 10^4}{K_w \cdot B_{max} \cdot J_{max}} \tag{110}
$$

Onde:

 $A_e$  área efetiva da perna central do núcleo (cm<sup>2</sup>)

 $A_w$  área da janela do carretel (cm<sup>2</sup>)

 $L_1$  magnitude do indutor  $L_1$  (H)

 $I_{1.1\text{max}}$  máxima corrente em L<sub>1</sub>

 $I_{L1rms}$  corrente eficaz em  $L_1$ 

Kw fator de utilização da área do enrolamento

B<sub>max</sub> máxima densidade de fluxo magnético (T)

J<sub>max</sub> máxima densidade de corrente no enrolamento (A/cm<sup>2</sup>)

![](_page_66_Figure_13.jpeg)

**Figura 36 – Áreas Utilizadas para Cálculo do Núcleo a se Utilizado Fonte: Autoria Própria (2012)** 

O valor eficaz da corrente em  $L_1$  foi encontrado com auxílio de software computacional de simulação, que calculou o valor RMS para 100 períodos de chaveamento. Utilizando um fator de utilização Kw igual a 0,6, B $_{max}$  igual a 0,2 T e J<sub>max</sub> de 300 A/cm<sup>2</sup>, então:

$$
A_e \cdot A_w = \frac{153,68 \times 10^{-6} \cdot 2,25 \cdot 0,9979 \cdot 10^4}{0,6 \cdot 0,2 \cdot 300} = 0,096 \text{ cm}^4 \tag{111}
$$

A partir do valor encontrado em (111) escolhe-se o núcleo. A Tabela 3 apresenta apenas os núcleos Thornton sem gap e que possuem carretel específico.

![](_page_67_Picture_220.jpeg)

|                         | Material           | $L_{e}$ | $A_{\rm e}$        | $V_{e}$            | $A_w$              | $L_t$    | $A_e \times A_w$   |
|-------------------------|--------------------|---------|--------------------|--------------------|--------------------|----------|--------------------|
| Código do Núcleo        |                    | (cm)    | (cm <sup>2</sup> ) | (cm <sup>3</sup> ) | (cm <sup>2</sup> ) | (cm/esp) | (cm <sup>4</sup> ) |
| NEE 20/10/5-1300-IP12R  | IP <sub>12R</sub>  | 4,3     | 0,31               | 1,340              | 0,26,              | 3,8      | 0,0806             |
| NEE 20/10/5-1300-IP6    | IP <sub>6</sub>    | 4,3     | 0,31               | 1,340              | 0,26               | 3,8      | 0,0806             |
| NEE 20/10/5-2500-TH50   | <b>TH50</b>        | 4,3     | 0,31               | 1,340              | 0,26               | 3,8      | 0,0806             |
| NEE 30/15/7-1800-IP6    | IP <sub>6</sub>    | 6,7     | 0,60               | 4,000              | 0,80               | 5,6      | 0,48               |
| NEE 30/15/7-1800-IP12R  | IP <sub>12</sub> R | 6,7     | 0,60               | 4,000              | 0,80               | 5,6      | 0,48               |
| NEE 30/15/7-1800-IP12E  | IP12E              | 6,7     | 0,60               | 4,000              | 0,80               | 5,6      | 0,48               |
| NEE 30/15/14-3500-IP6   | IP <sub>6</sub>    | 6,7     | 1,22               | 8,174              | 0,85               | 6,7      | 1,037              |
| NEE 30/15/14-4000-IP12R | IP <sub>12</sub> R | 6,7     | 1,22               | 8,174              | 0,85               | 6,7      | 1,037              |
| NEE 42/21/15-4000-IP12R | IP <sub>12</sub> R | 9,7     | 1,81               | 17,600             | 1,57               | 8,7      | 2,8417             |
| NEE 42/21/15-4000-IP6   | IP <sub>6</sub>    | 9,7     | 1,81               | 17,600             | 1,57               | 8,7      | 2,8417             |
| NEE 42/21/15-4100-IP12E | IP12E              | 9,7     | 1,81               | 17,600             | 1,57               | 8,7      | 2,8417             |
| NEE 42/21/20-4750-IP6   | IP <sub>6</sub>    | 9,7     | 2,4                | 23,30              | 1,57               | 10,5     | 3,768              |
| NEE 42/21/20-5500-IP12E | IP <sub>12</sub> E | 9,7     | 2,4                | 23,30              | 1,57               | 10,5     | 3,768              |
| NEE 42/21/20-5500-IP12R | IP <sub>12R</sub>  | 9,7     | 2,4                | 23,30              | 1,57               | 10,5     | 3,768              |
| NEE 55/28/21-6000-IP6   | IP <sub>6</sub>    | 12,0    | 3,54               | 42,5               | 2,5                | 11,6     | 8,85               |
| NEE 55/28/21-6500-IP12R | IP <sub>12R</sub>  | 12,0    | 3,54               | 42,5               | 2,5                | 11,6     | 8,85               |
| NEE 55/28/21-6800-IP12E | IP12E              | 12,0    | 3,54               | 42,5               | 2,5                | 11,6     | 8,85               |
| NEE 55/28/21-7050-IP612 | IP612              | 12,0    | 3,54               | 42,5               | 2,5                | 11,6     | 8,85               |
| NEE 65/33/26-7200-IP6   | IP <sub>6</sub>    | 14,7    | 5,32               | 78,2               | 3,7                | 14,8     | 19,684             |
| NEE 65/33/26-7200-IP12R | IP <sub>12R</sub>  | 14,7    | 5,32               | 78,2               | 3,7                | 14,8     | 19,684             |
|                         |                    |         |                    |                    |                    |          |                    |

Escolhe-se então o núcleo: NEE 30/15/7–1800–IP6

Especificação do número de espiras

O número de espiras N, pode ser obtido pela equação (112)

$$
^{68}
$$

$$
N = \frac{L_1 \cdot l_{L1max} \cdot 10^4}{B_{max} \cdot A_e} \tag{112}
$$

Então:

$$
N = \frac{153,68 \times 10^{-6} \cdot 2,25 \cdot 10^{4}}{0,2 \cdot 0,6} \approx 29 \text{ espiras}
$$
 (113)

Dimensionamento do condutor

Primeiramente calcula-se a área total dos condutores  $(S_T)$ :

$$
S_T = \frac{I_{L1rms}}{J_{max}}\tag{114}
$$

$$
S_T = \frac{0.9979}{300} = 3.327 \, \text{cm}^2 \tag{115}
$$

A fim de evitar o efeito pelicular (skin), associa-se alguns fios em paralelo. O raio de cada fio deve possuir um raio menor que a profundidade de penetração ∆, então, calcula-se o diâmetro máximo do condutor:

$$
\varphi_{max} = 2 \cdot \Delta = 2 \cdot \sqrt{\frac{\rho}{\pi \cdot \mu_0 \cdot \mu_r \cdot f_C}}
$$
\n(116)

Onde:

*φ*max diâmetro máximo do condutor (cm)

∆ profundidade de penetração da corrente no condutor (cm)

 $\mu_0$  permeabilidade do ar ( $\mu_0 = 4\pi$  10<sup>-7</sup> H/m)

 $\mu_r$  permeabilidade relativa do condutor ( $\mu_{r(cobre)} = 1$ )

*ρ* resistividade do condutor (*ρ<sub>cobre</sub>* = 1,72 10<sup>-4</sup> Ω cm<sup>2</sup>/m)

fc frequência de chaveamento (Hz)

Então:

$$
\varphi_{max} = 2 \cdot \Delta = 2 \cdot \sqrt{\frac{1,72 \cdot 10^{-4}}{\pi \cdot 4 \cdot \pi \cdot 10^{-7} \cdot 1 \cdot 100000}} = 0,042 \text{ cm}
$$
\n(117)

O diâmetro do condutor não pode ser maior que o valor encontrado em (117). Com base na Tabela 4 escolhe-se o cabo AWG 28.

| <b>AWG</b> | Diâmetro | Area do      | Diâmetro do | Area do            | OHMS/cm          | OHMS/cm                   | Corrente              |
|------------|----------|--------------|-------------|--------------------|------------------|---------------------------|-----------------------|
|            | do cobre | Cobre        | Isolamento  | Isolamento         | $(20^{\circ} C)$ | $(100^{\circ} \text{ C})$ | para 450              |
|            | (cm)     | $\rm (cm^2)$ | (cm)        | (cm <sup>2</sup> ) |                  |                           | A/cm <sup>2</sup> (A) |
| 20         | 0,081    | 0,005176     | 0,089       | 0,006244           | 0,000333         | 0,000445                  | 2,329                 |
| 21         | 0,072    | 0,004105     | 0,080       | 0,005004           | 0,000420         | 0,000561                  | 1,847                 |
| 22         | 0,064    | 0,003255     | 0,071       | 0,004013           | 0,000530         | 0,000708                  | 1,465                 |
| 23         | 0,057    | 0,002582     | 0,064       | 0,003221           | 0,000668         | 0,000892                  | 1,162                 |
| 24         | 0,051    | 0,002047     | 0,057       | 0,002586           | 0,000842         | 0,001125                  | 0,921                 |
| 25         | 0,045    | 0,001624     | 0,051       | 0,002078           | 0,001062         | 0,001419                  | 0,731                 |
| 26         | 0,040    | 0,001287     | 0,046       | 0,001671           | 0,001339         | 0,001789                  | 0,579                 |
| 27         | 0,036    | 0,001021     | 0,041       | 0,001344           | 0,001689         | 0,002256                  | 0,459                 |
| 28         | 0,032    | 0,000810     | 0,037       | 0,001083           | 0,002129         | 0,002845                  | 0,364                 |
| 29         | 0,029    | 0,000642     | 0,033       | 0,000872           | 0,002685         | 0,003587                  | 0,289                 |
| 30         | 0,025    | 0,000509     | 0,030       | 0,000704           | 0,003386         | 0,004523                  | 0,229                 |
| 31         | 0,023    | 0,000404     | 0,027       | 0,000568           | 0,004262         | 0,005704                  | 0,182                 |
| 32         | 0,020    | 0,000320     | 0,024       | 0,000459           | 0,005384         | 0,007192                  | 0,144                 |

**Tabela 4 – Tabela de Cabos AWG** 

Após escolhido o condutor a ser utilizado, pode-se calcular o número de condutores que deverão ser associados em paralelo:

$$
n_c = \frac{S_T}{S_c} \tag{118}
$$

Onde:

n<sub>c</sub> número de condutores em paralelo

 $S_T$  área total dos condutores (cm<sup>2</sup>)

S<sub>c</sub> área da secção transversal do condutor escolhido

Então:

$$
n_c = \frac{3,327}{0,000810} \approx 5 \text{ conductores}
$$
\n<sup>(119)</sup>

Cálculo do entreferro

O comprimento do entreferro  $(I_q)$  pode ser encontrado por:

$$
I_g = \frac{N^2 \cdot \mu_0 \cdot \mu_r \cdot A_e \cdot 10^{-2}}{L_1} \tag{120}
$$

$$
I_g = \frac{29^2 \cdot 4 \cdot \pi \cdot 10^{-7} \cdot 1 \cdot 0.6 \cdot 10^{-2}}{166,10 \cdot 10^{-6}} = 0.041 \text{ cm}
$$
 (121)

Cálculo das perdas no cobre

Para determinação das perdas no cobre, inicialmente calcula-se a resistência por unidade de comprimento do fio:

$$
R_f = \frac{R_c \cdot l_t \cdot N}{n_c} \tag{122}
$$

Onde:

 $R_f$  é a resistência do enrolamento (Ω)

Rc é a resistência por unidade de comprimento do condutor escolhido (Ω/cm)

> $I_t$  comprimento médio de uma espira (cm) (Tabela 3) Então:

$$
R_f = \frac{0.002845 \cdot 5.6 \cdot 29}{5} = 0.092 \tag{123}
$$

Por fim as pernas no cobre podem ser obtidas:

$$
P_{cu} = R_f \cdot I_{L1rms}^2 \tag{124}
$$

$$
P_{cu} = 0.092 \cdot 0.9979^2 = 0.092 W \tag{125}
$$

Cálculo das perdas no núcleo

As perdas no núcleo podem ser obtidas pela equação (126)

$$
P_n = \Delta B_{max}^{2,4} \cdot \left( K_H \cdot f_c + K_E \cdot f_c^2 \right) \cdot V_e \tag{126}
$$

Onde:

P<sub>n</sub> são as perdas no núcleo (W)

∆Bmax excursão da densidade de fluxo máxima (T)

 $K_H$  coeficiente de perdas por histerese  $(K_H)$  (ferrite) = 4x10<sup>-5</sup>)

 $K_E$  coeficiente de perdas por correntes parasitas ( $K_{E (ferrite)} = 4 \times 10^{-10}$ )

 $\rm V_e$  volume do núcleo (cm $^3)$ 

A máxima excursão de fluxo magnético pode ser encontrado com base na expressão abaixo:

$$
V_L = N \cdot A_e \cdot \frac{d\beta}{dt} \tag{127}
$$

$$
d\beta = \frac{V_{L1} \cdot dt}{N \cdot A_e} \tag{128}
$$

$$
\Delta \beta = \frac{V_{inmax}}{N \cdot A_e} \cdot \frac{D \cdot T}{2} \tag{129}
$$

$$
\Delta \beta = \frac{17.5 \cdot 0.4514 \cdot 0.00001}{29 \cdot 0.6 \cdot 10^{-4} \cdot 2} = 22.69 \, mT \tag{130}
$$

Então:

$$
P_n = 0.02269^{2.4} \cdot (4 \cdot 10^{-5} \cdot 100000 + 4 \cdot 10^{-10} \cdot 100000^2) \cdot 4
$$
 (131)  
= 3.624 mW

Através dos valores calculados das perdas, pode-se determinar a elevação de temperatura no núcleo do indutor, para isso determina-se primeiro a resistência térmica do núcleo R<sub>t</sub>, para convecção natural (°C/W):

$$
R_t = 23 \cdot (A_e \cdot A_w)^{-0.37} \tag{132}
$$

$$
R_t = 23 \cdot (0.6 \cdot 0.8)^{-0.37} = 30.176 \,^{\circ}C \tag{133}
$$

A elevação de temperatura no núcleo  $\Delta T_n$ , é calculada por:

$$
\Delta T_n = (P_{cu} + P_n) \cdot R_t \tag{134}
$$

$$
\Delta T_n = (0.092 + 0.003624) \cdot 30.176 = 2.887 \,^{\circ}C \tag{135}
$$